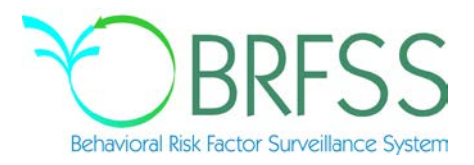

# **2003**

# **Behavioral Risk Factor Surveillance System**

**Calculated Variables**

**(Version 13 – Revised 09/01/2005)**

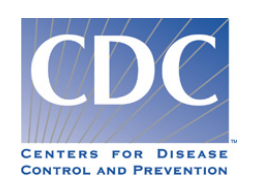

#### **Calculated Variables on the 2003 Behavioral Risk Factor Surveillance System Data File**

#### **INTRODUCTION:**

This document provides information on calculated variables and risk factors for the 2003 Behavioral Risk Factor Surveillance System. These variables are calculated from responses to questions in the survey. There are three types of calculated variables.

The first are those variables used to stratify and weight the data. These variables are not included in this document and include:

AGEG, FINALWT, IMPAGE, IMPNPH, MSACODE, POSTSTR, RACEG3, RAW, \_REGION, \_SEXG\_, \_STSTR, \_STRWT, and \_WT2.

The second are intermediate variables. These are variables are derived from a question response and are used to calculate some other variable or risk factor. For example: WTKG is derived from the WEIGHT variable in the survey. WTKG is then used to calculate the body mass index variable (\_BMI2). Most of the intermediate variables end with an underscore (Example: FTJUDAY\_), but not all of them do.

The third type of calculated variables are those used to categorize or classify respondents. Most of these begin with an underscore. (Example: BMI2.) Exceptions are: DENSTR2, GEOSTR, and STATE, which are determined before the interview. Some of the calculated variables group continuous variables such as weight, age, or body mass index, into categories. Other calculated variables create "Risk Factors". The "Risk Factors" group respondents into two categories, "At Risk" or "Not At Risk" based on their responses. The "At Risk" group has health behaviors that are associated with an increased risk for illness or injury.

The tables in this report include a description of what the responses mean and a copy of the code used to calculate these variables in SAS®. The syntax of the code, as given, may or may not work in the particular statistical program that you are using.

#### **NEW CALCULATED VARIABLES FOR 2003:**

These intermediate variables used to calculate other calculated variables and risk factors were not included with the data set in previous years:

#### **MODCAT\_**, **VIGCAT\_**, **PACAT\_**.

New risk factors for 2003 are **\_RFHLTH**, **\_FV5SRV**, **\_CHLDCNT**, **\_EDCUAG**, **\_INCOMG**.

#### **CALCULATED VARIABLES WITH CHANGED NAMES FOR 2003:**

**RFHYPE4** changed from **RFHYPE3** due to BPHIGH2 changing to BPHIGH3.

**HTIN2** changed from **HTIN** due to changes in the length (up to three digits) and "Don't know/Refused" equal to 999 (was equal to 99 in 2002).

**HTM2** changed from **HTM** due to **HTIN** changing to **HTIN2**.

**BMI3** changed from **BMI2** due to **HTM** changing to **HTM2**.

**\_BMI3CAT** changed from **\_BMI2CAT** due to **\_BMI2** changing to **\_BMI3**.

**RFBMI3** changed from **RFBMI2** due to **BMI2** changing to **BMI3**.

#### **Section 1: Health Status**

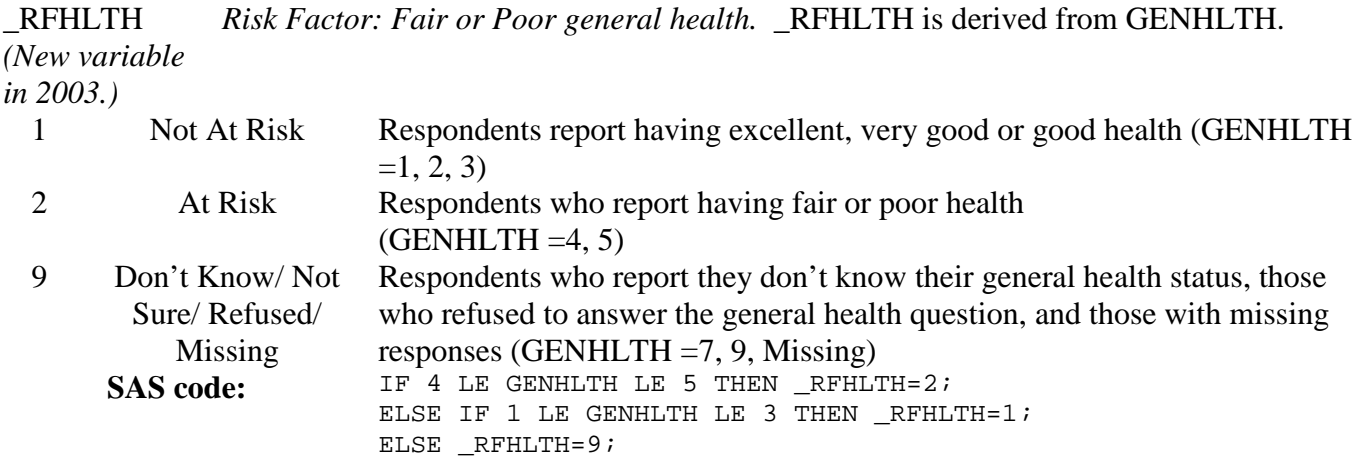

#### **Section 2: Health Care Access**

There are no calculated variables for Section 2.

#### **Section 3: Exercise**

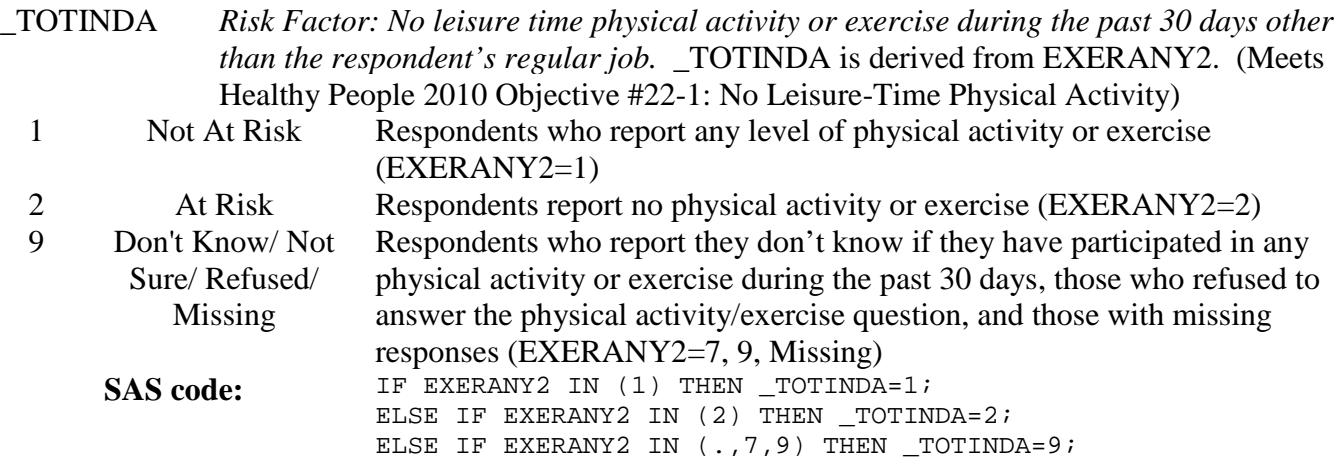

# **Section 4: Diabetes**

There are no calculated variables for Section 4.

# **Section 5: Hypertension Awareness**

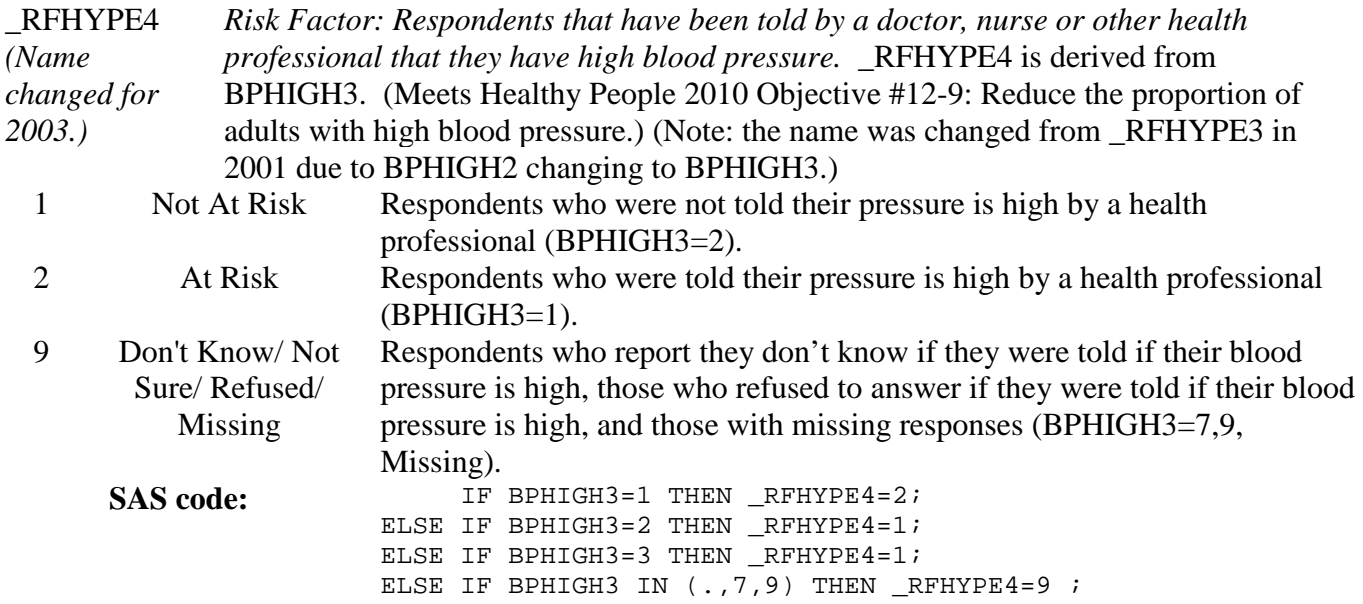

# **Section 6: Cholesterol Awareness**

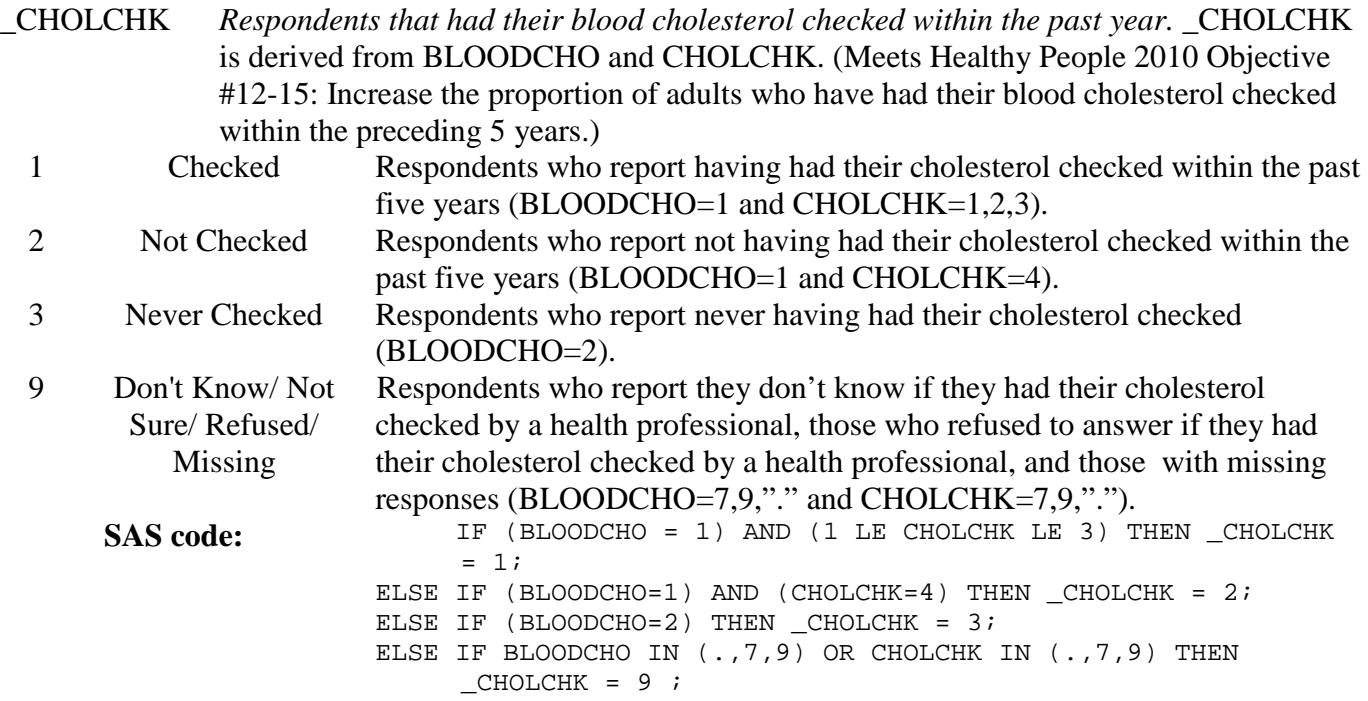

#### **Section 6: Cholesterol Awareness (continued)**

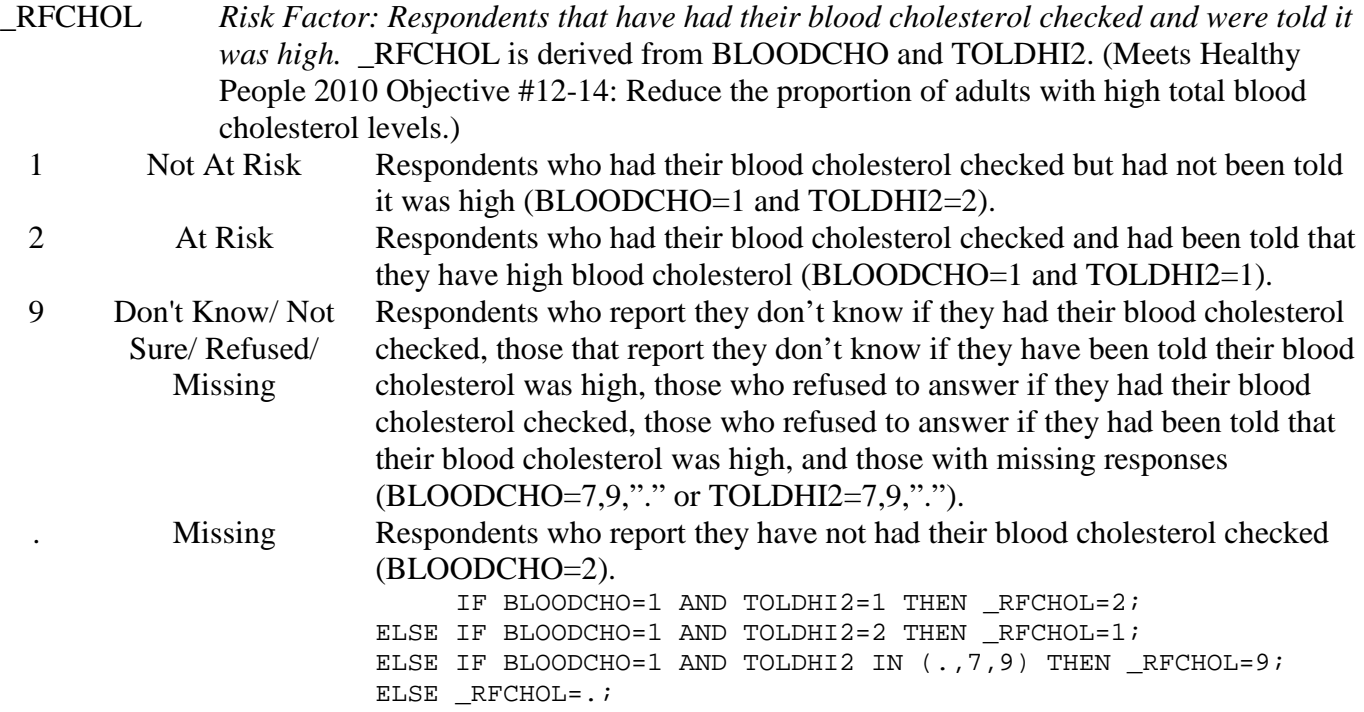

#### **Section 7: Fruits And Vegetables**

FTJUDAY\_ *Fruit juice times per day*. FTJUDAY\_ converts the FRUITJUI variable to a "per day" response. (Note: FTJUDAY\_ gets multiplied by 10 after \_FTRINDX is created and before the final data set is created and gets stored in the ASCII file and in the dbf data set with no decimal places, so a value of 99 will be 990 in the final data set.)

99 Don't Know/ Not Sure/ Refused/ Missing Respondents who report they don't know the number times they consumed fruit juice per day, those who refused to answer, and those with missing responses (FRUITJUI=777,999,".").

**SAS code:** IF 100 < FRUITJUI < 200 THEN FTJUDAY\_=(FRUITJUI-100); ELSE IF 200 < FRUITJUI < 300 THEN FTJUDAY\_=(FRUITJUI-200)/7; ELSE IF 300 < FRUITJUI < 400 THEN FTJUDAY\_=(FRUITJUI-300)/30; ELSE IF 400 < FRUITJUI < 500 THEN FTJUDAY\_=(FRUITJUI-400)/365; ELSE IF FRUITJUI=555 THEN FTJUDAY\_=0; ELSE IF FRUITJUI IN (.,777,999) THEN FTJUDAY\_=99; FTJUDAY\_=round((FTJUDAY\_\*10),1); \*This is done after all of the fruits and vegetable calculations but the code is included here;

- FRUTDAY\_ *Fruit times per day*. FRUTDAY\_ converts the FRUIT variable to a per day response. (Note: FRUTDAY\_ gets multiplied by 10 after \_FTRINDX is created and before the final data set is created and gets stored in the ASCII file and in the dbf data set with no decimal places, so a value of 99 will be 990 in the final data set.)
- 99 Don't Know/ Not Sure/ Refused/ Missing Respondents who report they don't know the number times they consumed fruit per day, those who refused to answer, and those with missing responses (FRUIT=777,999,".").

**SAS code:** IF 100 < FRUIT < 200 THEN FRUTDAY\_=(FRUIT-100); ELSE IF 200 < FRUIT < 300 THEN FRUIDAY =(FRUIT-200)/7; ELSE IF 300 < FRUIT < 400 THEN FRUIDAY =  $(FRUIT-300)/30$ ; ELSE IF 400 < FRUIT < 500 THEN FRUTDAY\_=(FRUIT-400)/365; ELSE IF FRUIT=555 THEN FRUTDAY = 0; ELSE IF FRUIT IN  $(.,777,999)$  THEN FRUTDAY =99; FRUTDAY\_=round((FRUTDAY\_\*10),1); \*This is done after all of the fruits and vegetable calculations but the code is included here;

GNSLDAY\_ *Green salad times per day.* GNSLDAY\_ converts the GREENSAL variable to a per day response. (Note: GNSLDAY\_ gets multiplied by 10 after \_FTRINDX is created and before the final data set is created and gets stored in the ASCII file and in the dbf data set with no decimal places, so a value of 99 will be 990 in the final data set.)

99 Don't Know/ Not Sure/ Refused/ Missing Respondents who report they don't know the number times they consumed green salad per day, those who refused to answer, and those with missing responses (GREENSAL=777,999,".").

SAS code: IF 100 < GREENSAL < 200 THEN GNSLDAY\_=(GREENSAL-100); ELSE IF 200 < GREENSAL < 300 THEN GNSLDAY\_=(GREENSAL-200)/7; ELSE IF 300 < GREENSAL < 400 THEN GNSLDAY\_=(GREENSAL-300)/30; ELSE IF 400 < GREENSAL < 500 THEN GNSLDAY = (GREENSAL-400)/365; ELSE IF GREENSAL=555 THEN GNSLDAY\_=0; ELSE IF GREENSAL IN (.,777,999) THEN GNSLDAY\_=99; GNSLDAY\_=round((GNSLDAY\_\*10),1); \*This is done after all of the fruits and vegetable calculations but the code is included here;

- POTADAY\_ *Potato times per day.* POTADAY\_ converts the POTATOES variable to a per day response. (Note: POTADAY\_ gets multiplied by 10 after \_FTRINDX is created and before the final data set is created and gets stored in the ASCII file and in the dbf data set with no decimal places, so a value of 99 will be 990 in the final data set.) 99 Don't Know/ Not Sure/ Refused/ Missing Respondents who report they don't know the number times they consumed potatoes per day, those who refused to answer, and those with missing responses (POTATOES=777,999,"."). SAS code: IF 100 < POTATOES < 200 THEN POTADAY\_=(POTATOES-100); ELSE IF 200 < POTATOES < 300 THEN POTADAY =  $(POTATOES-200)/7$ ; ELSE IF 300 < POTATOES < 400 THEN POTADAY =(POTATOES-300)/30; ELSE IF 400 < POTATOES < 500 THEN POTADAY\_=(POTATOES-400)/365; ELSE IF POTATOES=555 THEN POTADAY = 0; ELSE IF POTATOES IN (.,777,999) THEN POTADAY\_=99; POTADAY\_=round((POTADAY\_\*10),1); \*This is done after all of the fruits and vegetable calculations but the code is included here; CRTSDAY\_ *Carrot times per day.* CRTSDAY\_ converts the CARROTS variable to a per day response. (Note: CRTSDAY\_ gets multiplied by 10 after \_FTRINDX is created and before the final data set is created and gets stored in the ASCII file and in the dbf data set
- with no decimal places, so a value of 99 will be 990 in the final data set.) 99 Don't Know/ Not Sure/ Refused/ Missing Respondents who report they don't know the number times they consumed carrots per day, those who refused to answer, and those with missing responses (CARROTS=777,999,"."). SAS code: IF 100 < CARROTS < 200 THEN CRTSDAY\_=(CARROTS-100); ELSE IF 200 < CARROTS < 300 THEN CRTSDAY\_=(CARROTS-200)/7; ELSE IF 300 < CARROTS < 400 THEN CRTSDAY =  $(CARROTS-300)/30$ ; ELSE IF  $400 <$  CARROTS < 500 THEN CRTSDAY = (CARROTS-400)/365; ELSE IF CARROTS=555 THEN CRTSDAY\_=0; ELSE IF CARROTS IN (.,777,999) THEN CRTSDAY\_=99; CRTSDAY\_=round((CRTSDAY\_\*10),1); \*This is done after all of
	- the fruits and vegetable calculations but the code is included here;

- VEGEDAY\_ *Vegetable Servings per day*. VEGEDAY\_ converts the VEGETABL variable to a per day response. (Note: VEGEDAY\_ gets multiplied by 10 after \_FTRINDX is created and before the final data set is created and gets stored in the ASCII file and in the dbf data set with no decimal places, so a value of 99 will be 990 in the final data set.) 99 Don't Know/ Not Sure/ Refused/ Missing Respondents who report they don't know the quantity of vegetable servings consumed per day, those who refused to answer, and those with missing responses (VEGETABL=777,999,"."). SAS code: IF 100 < VEGETABL < 200 THEN VEGEDAY\_=(VEGETABL-100); ELSE IF 200 < VEGETABL < 300 THEN VEGEDAY = (VEGETABL-200)/7; ELSE IF 300 < VEGETABL < 400 THEN VEGEDAY = (VEGETABL-300)/30; ELSE IF 400 < VEGETABL < 500 THEN VEGEDAY\_=(VEGETABL-400)/365; ELSE IF VEGETABL=555 THEN VEGEDAY = 0; ELSE IF VEGETABL IN (., 777, 999) THEN VEGEDAY\_=99; VEGEDAY\_=round((VEGEDAY\_\*10),1); \*This is done after all of the fruits and vegetable calculations but the code is included here; \_ FRTSERV *Times fruit & vegetable consumed per day.* \_ FRTSERV is derived from the per day variables (FTJUDAY\_, FRUTDAY\_, GNSLDAY\_, POTADAY\_, CRTSDAY\_, and
- VEGEDAY\_). Values for "Don't know/Refused/Missing" (99) are excluded from the sum. (Note: FRTSERV gets multiplied by 100 after FTRINDX is created and before the final data set is created and gets stored in the ASCII file and in the dbf data set with no decimal places, so a value of 999.99 will be 99999 in the final data set.)
- 999.99 Don't Know/ Not Respondents with a 99 values for all six fruits and vegetable per day Sure/ Refused/ variables.

Missing

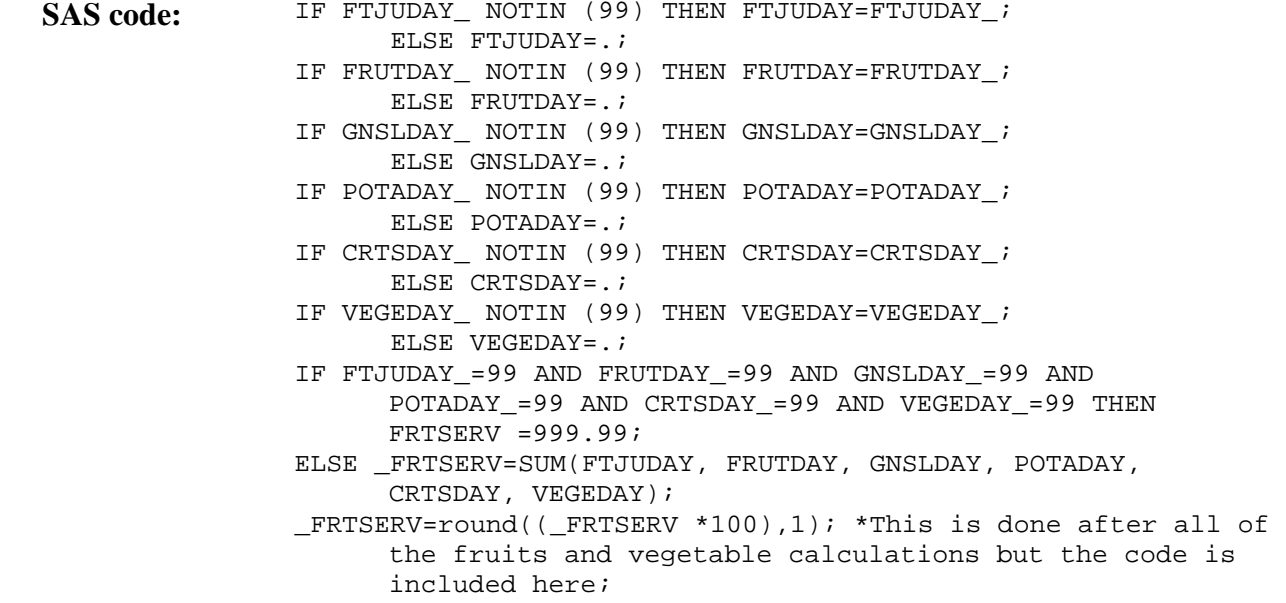

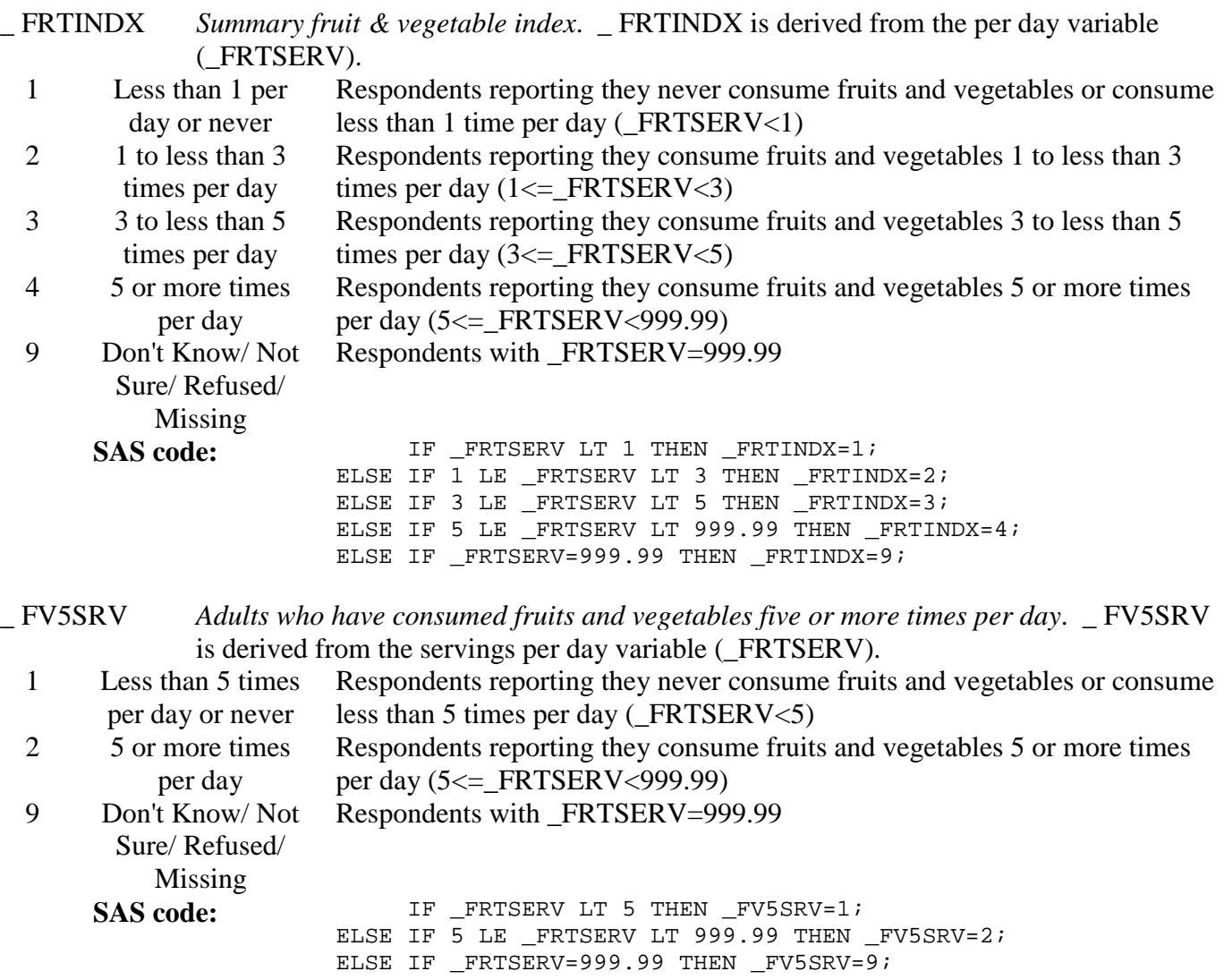

#### **Section 8: Weight Control**

There are no calculated variables for Section 8.

# **Section 9: Asthma**

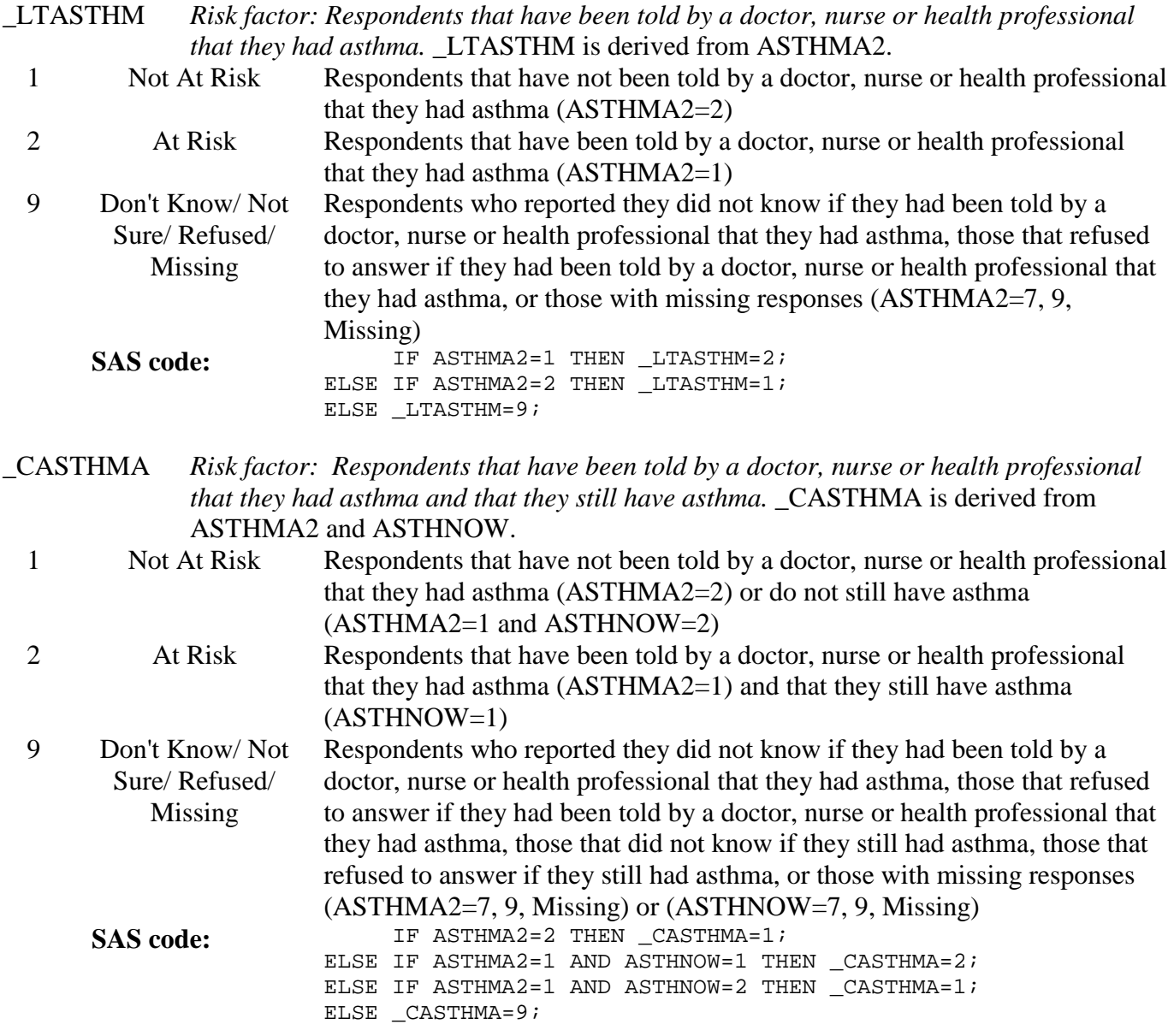

# **Section 9: Asthma (continued)**

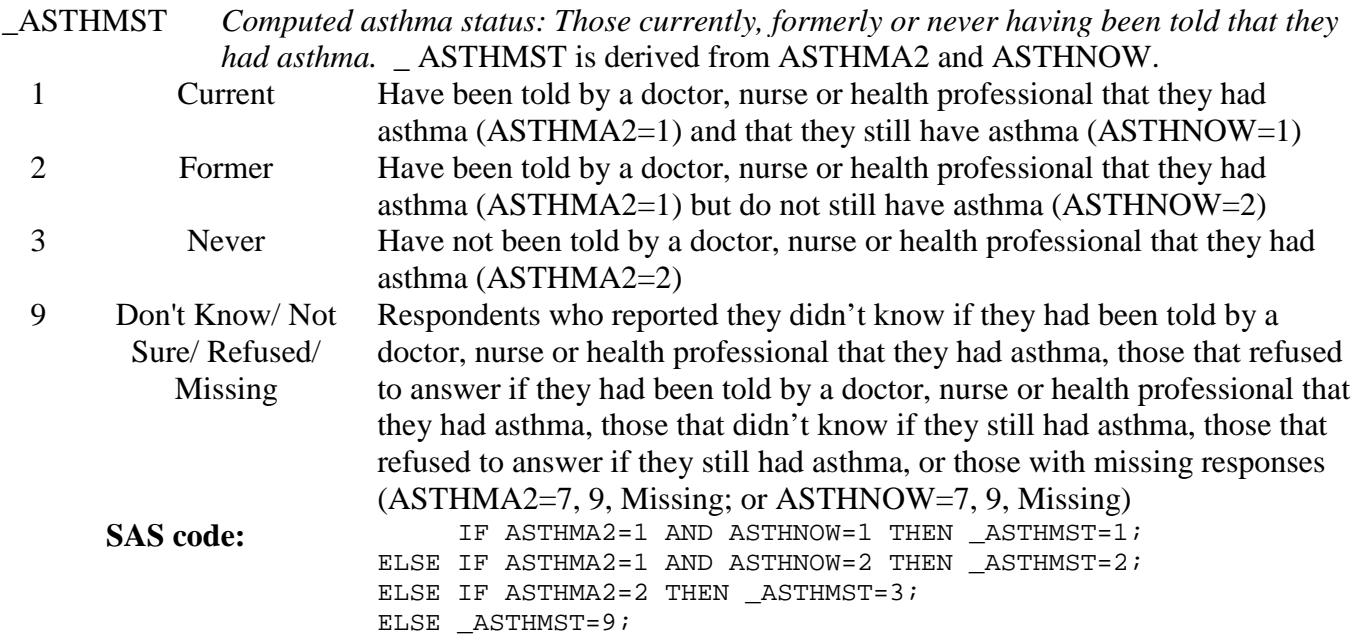

#### **Section 10: Immunization**

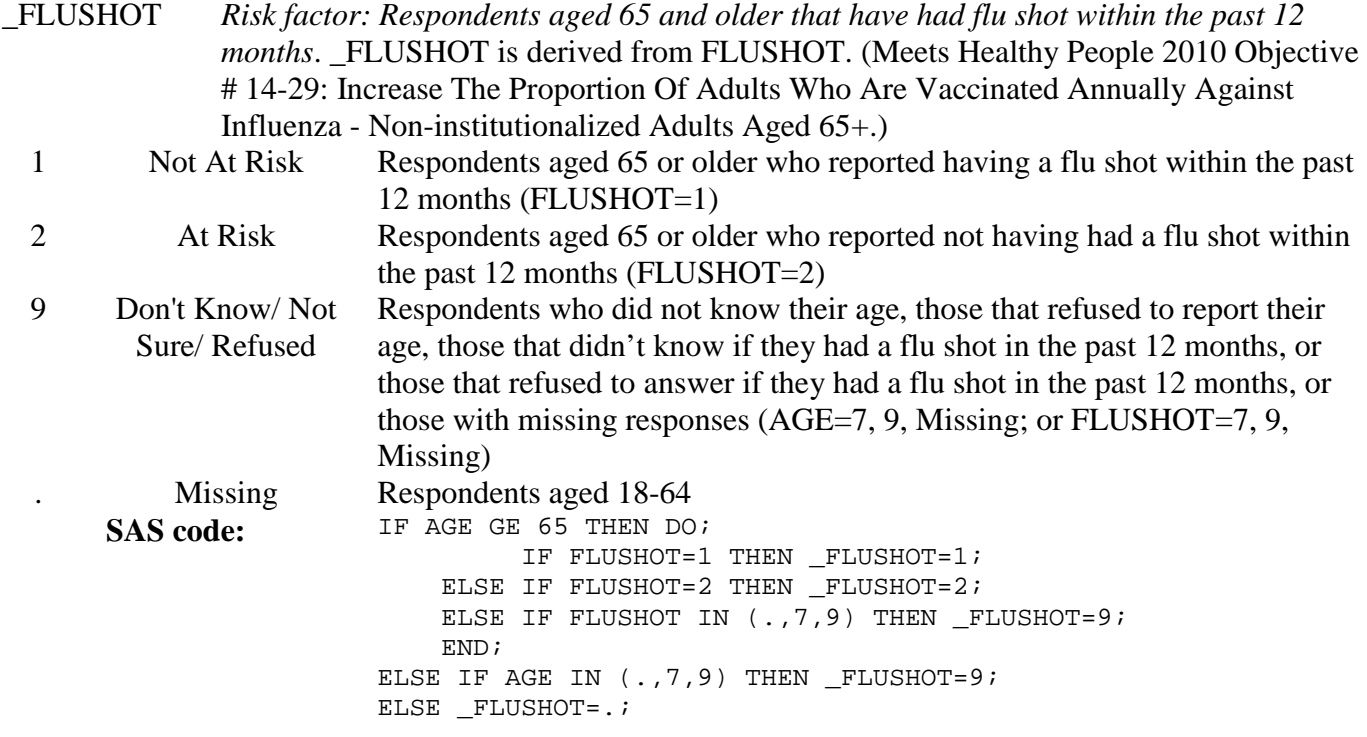

# **Section 10: Immunization (continued)**

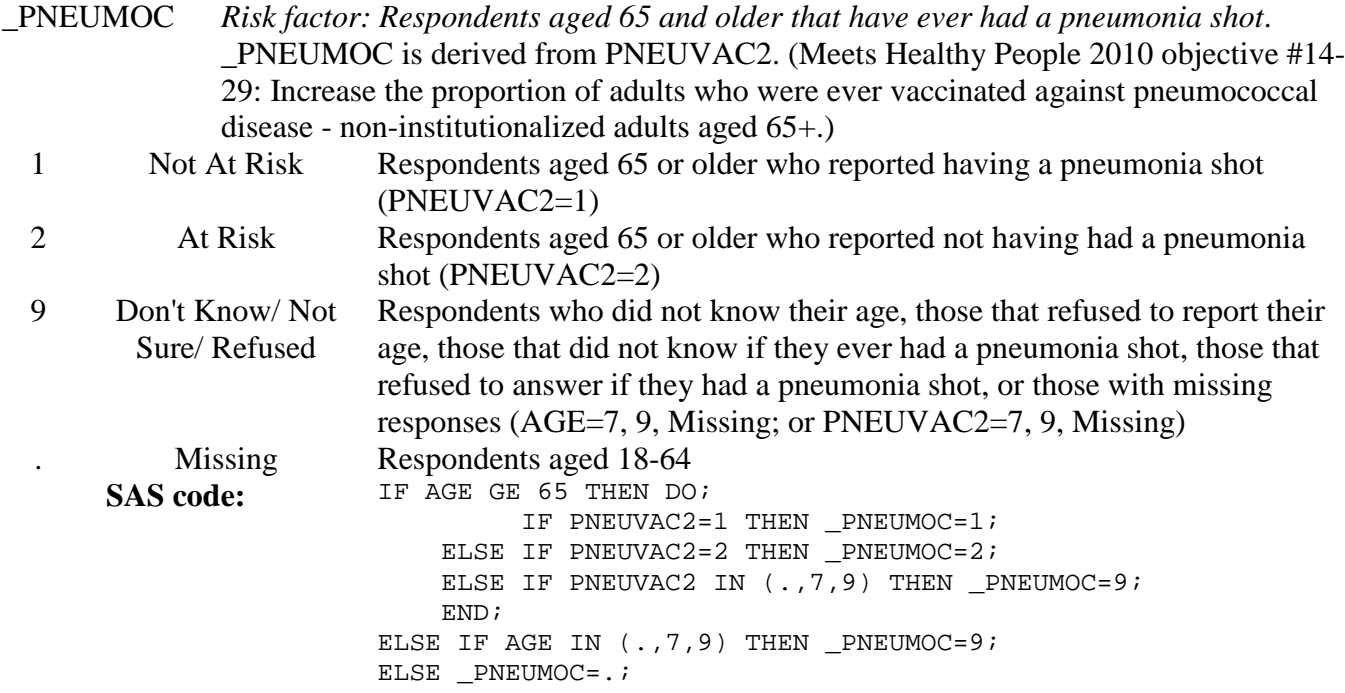

# **Section 11: Tobacco Use**

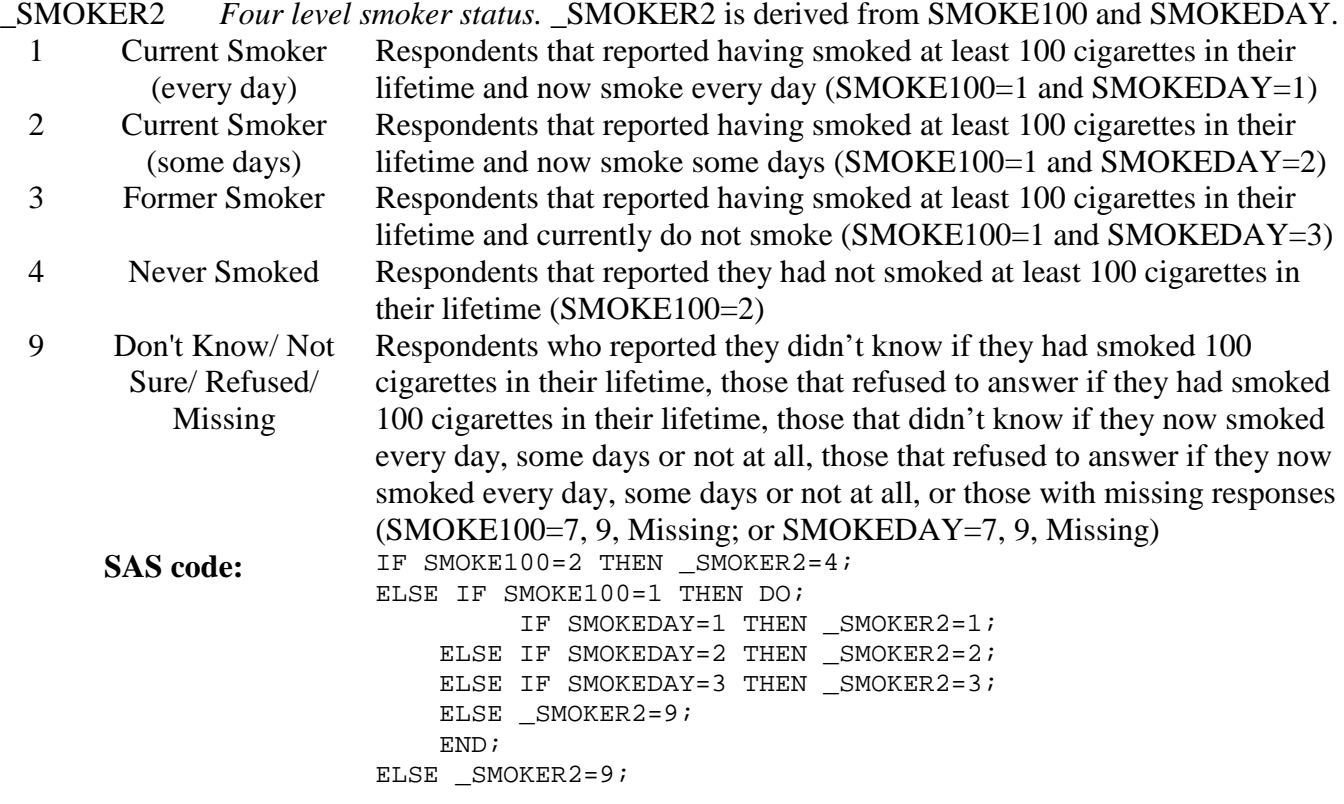

#### **Section 11: Tobacco Use (continued)**

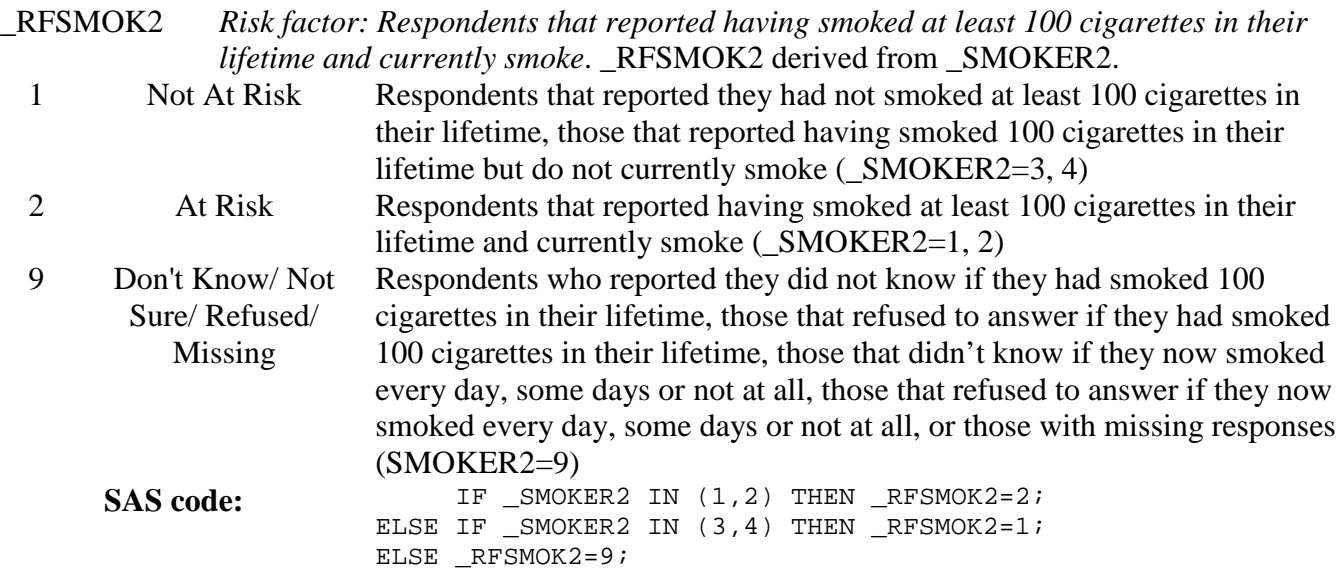

#### **Section 12: Alcohol Consumption**

DROCCDY\_ *Drink-occasions-per-day.* DROCCDY\_ is derived from ALCDAY3 by dividing the ALCDAY3 variable by 7 days per week or 30 days per month. (Note: DROCCDY\_ gets multiplied by 100 after \_RFCRDR2 is created and before the final data set is created and gets stored in the ASCII file and in the dbf data set with no decimal places, so a value of 1.23 will be 123 in the final data set.)

9 Don't Know/ Not Sure/ Refused/ Missing Respondents that reported they did not know how many days they had at least one drink of alcohol, those that refused to answer how many days they had at least one drink of alcohol, those with missing responses (ALCDAY3=777, 999, ".").

SAS code: IF 101 LE ALCDAY3 LE 107 THEN DROCCDY\_=(ALCDAY3-100)/7; ELSE IF 201 LE ALCDAY3 LE 230 THEN DROCCDY\_=(ALCDAY3-200)/30; ELSE IF ALCDAY3 EQ 888 THEN DROCCDY\_=0; ELSE IF ALCDAY3 IN (.,777,999) THEN DROCCDY\_=9; DROCCDY\_=round((DROCCDY\_\*100),1); \*This is done after all of the alcohol calculations but the code is included here;

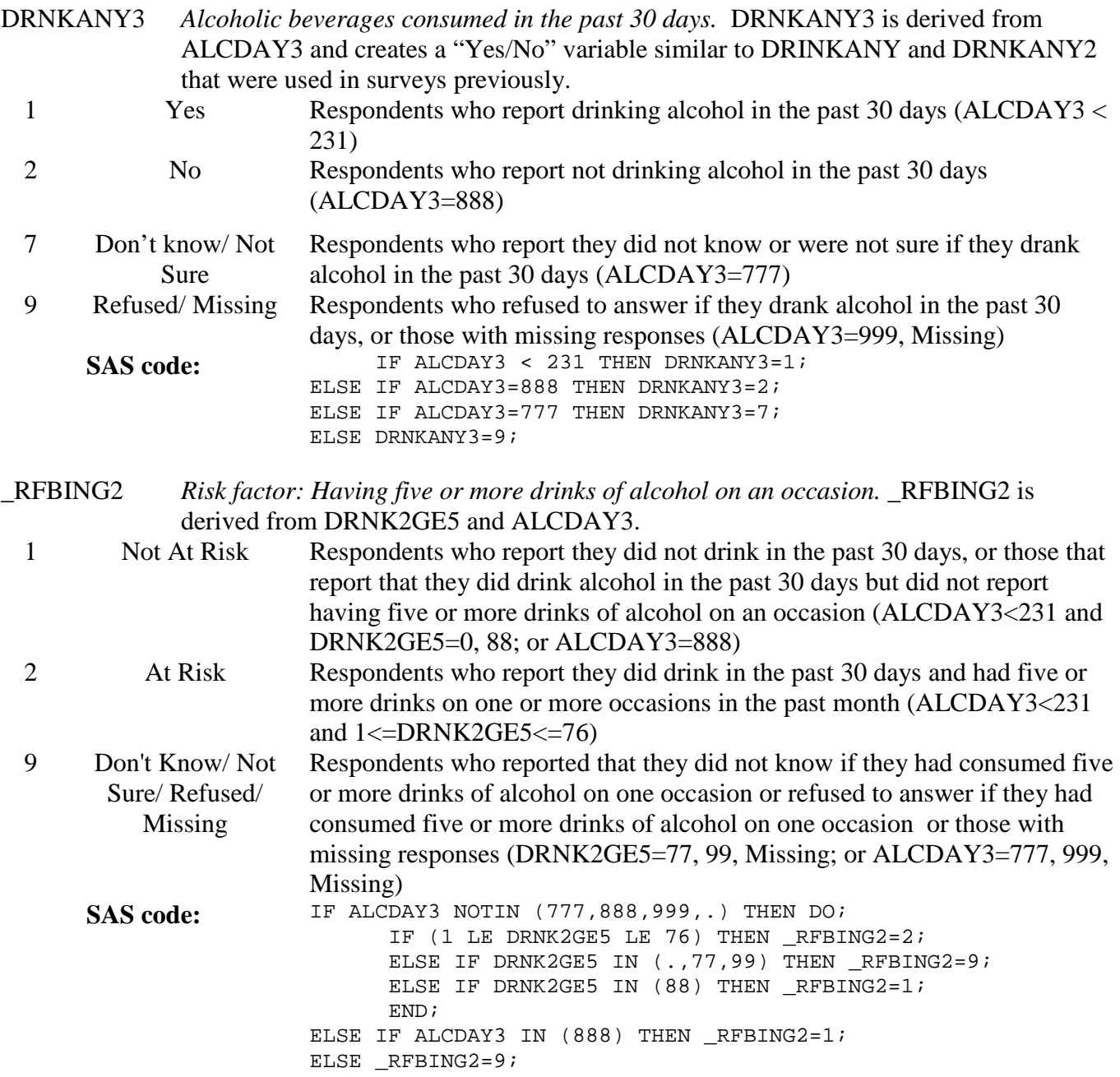

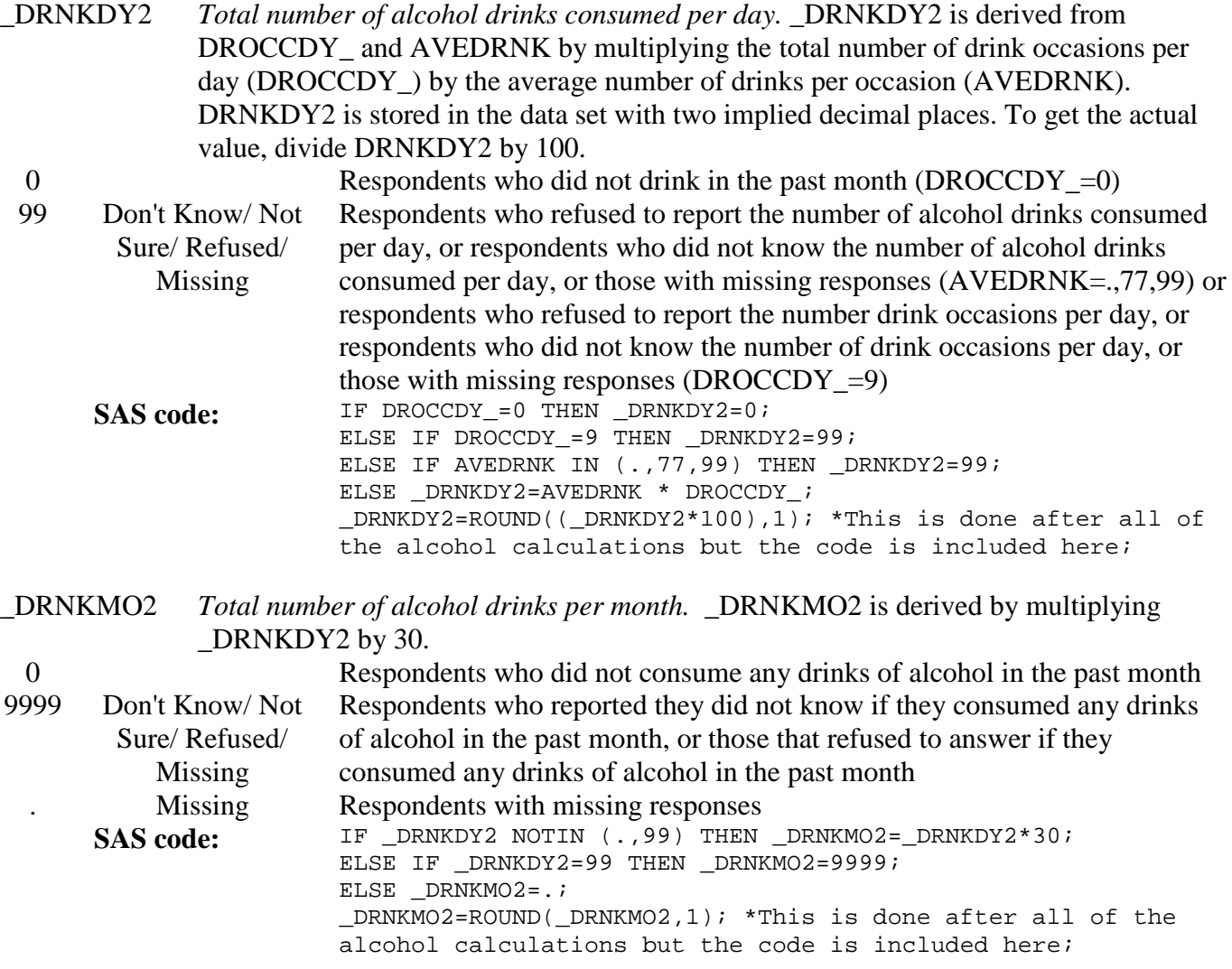

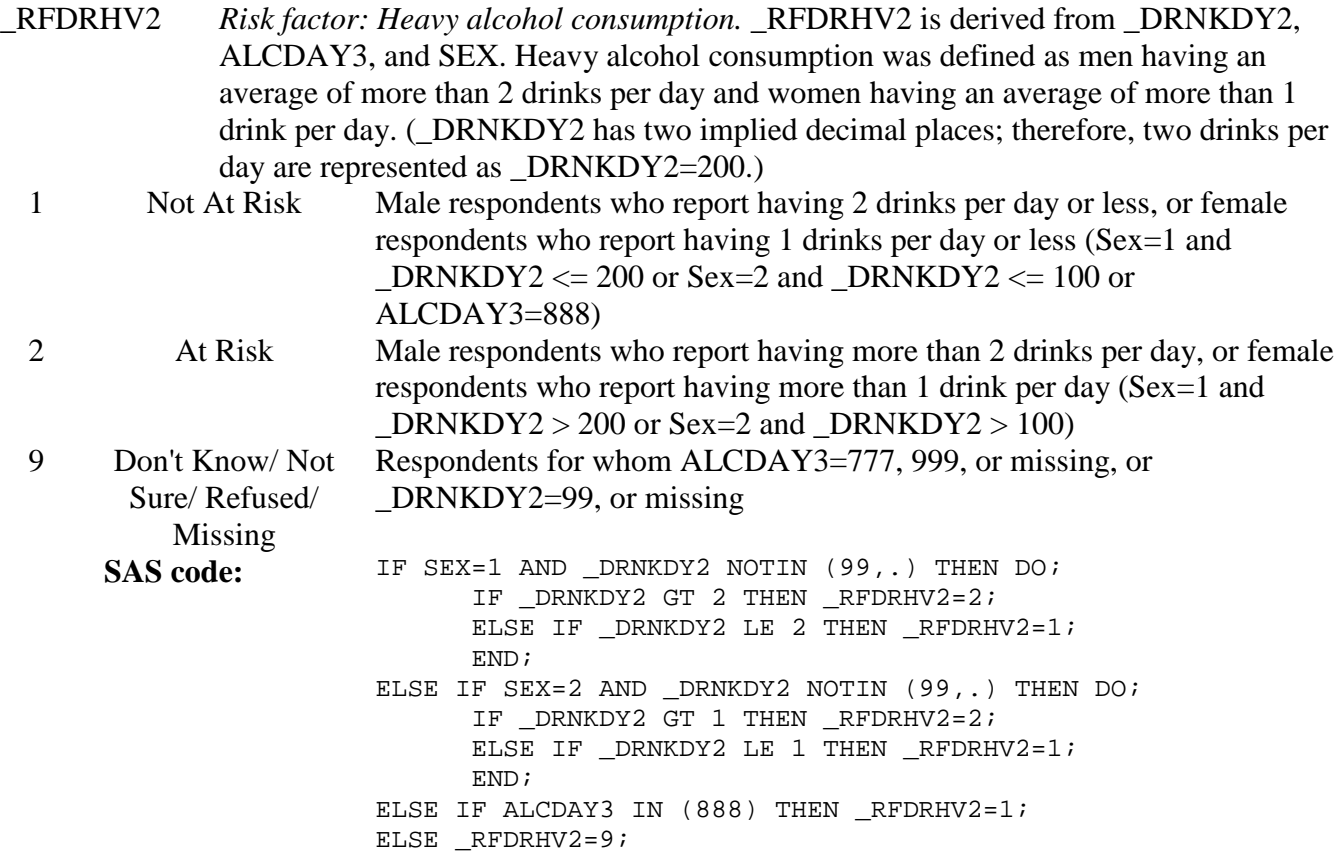

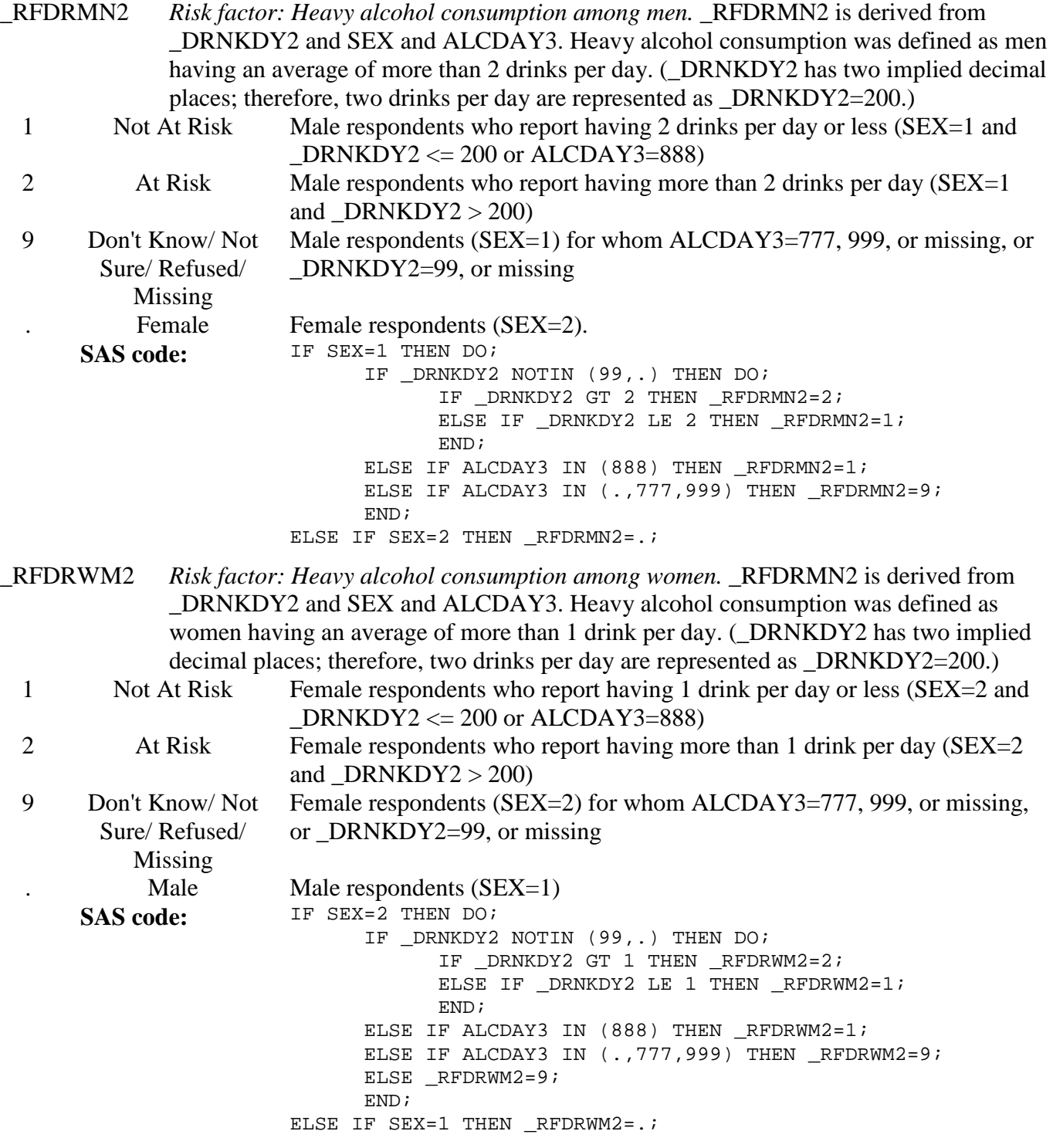

# **Section 13: Excess Sun Exposure**

There are no calculated variables for Section 13.

#### **Section 14: Demographics Race variables**

- MRACEORG *Reported MRACE variable with any trailing 7,8, or 9 removed*. MRACEORG is derived from MRACE in the original order in which the data were received from the state/territory. If MRACE is greater than 9 then any trailing 7,8, or 9 is removed. If MRACE is less than or equal to 9 then MRACEORG is equal to MRACE. (Example: If MRACE=3147 then MRACEORG=314.)
	- SAS code: IF LENGTH(MRACE) > 1 THEN DO; MRACEORG = PUT(COMPRESS(MRACE,'789'),6.); END; ELSE DO; MRACEORG=MRACE; END;
- MRACEASC *Reported MRACE variable with any trailing 7,8, or 9 removed, in ascending order*. MRACEASC is derived from MRACEORG. The values that make up MRACEORG are sorted from smallest to largest. (Example: If MRACEORG=513 then MRACEASC=135.)

```
SAS code: IF LENGTH(TRIM(LEFT(MRACEORG))) > 1 THEN DO;
     LEN=LENGTH(RIGHT(MRACEORG));
     DO I = 1 TO LEN-1;DO J = 1 TO LEN-1 WHILE (SUBSTR(MRACEORG, J+1, 1) NE ' ');
     IF SUBSTR(MRACEORG,J,1) > SUBSTR(MRACEORG,J+1,1) THEN
     SUBSTR(MRACEORG, J, 2) = REVERSE(SUBSTR(MRACEORG, J, 2));
     END;
     END;
     END;
     MRACEASC = INPUT(MRACEORG,6.);
```
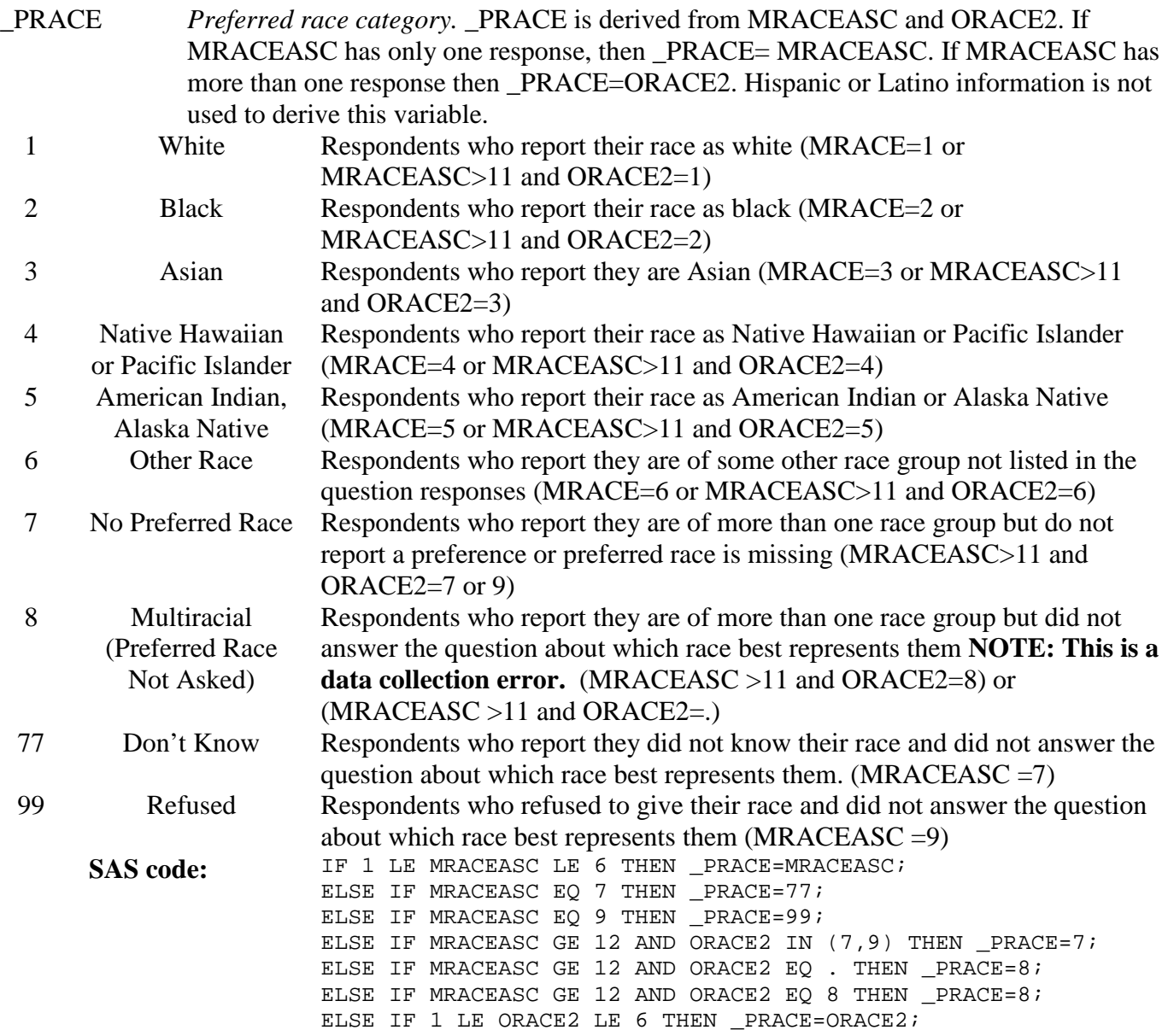

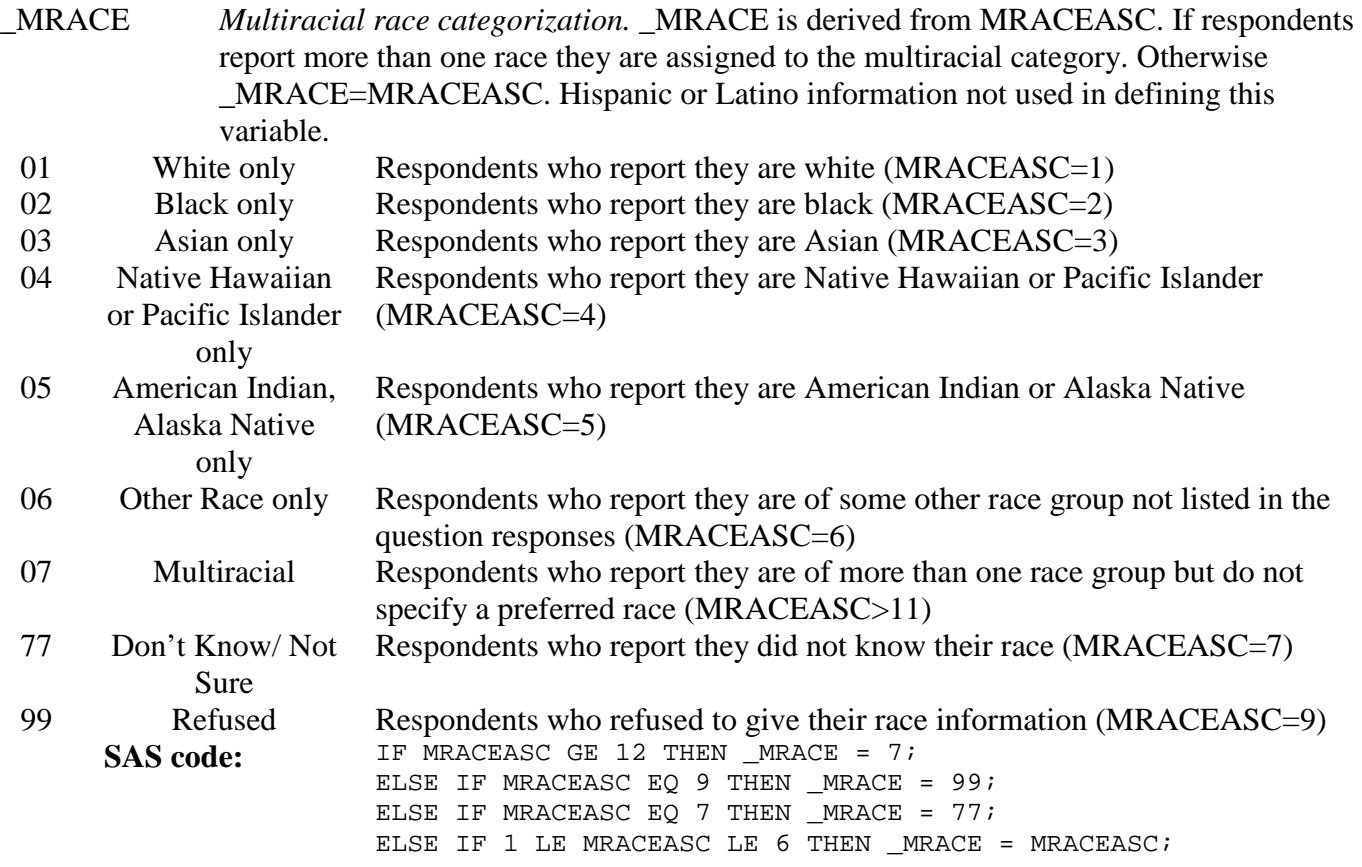

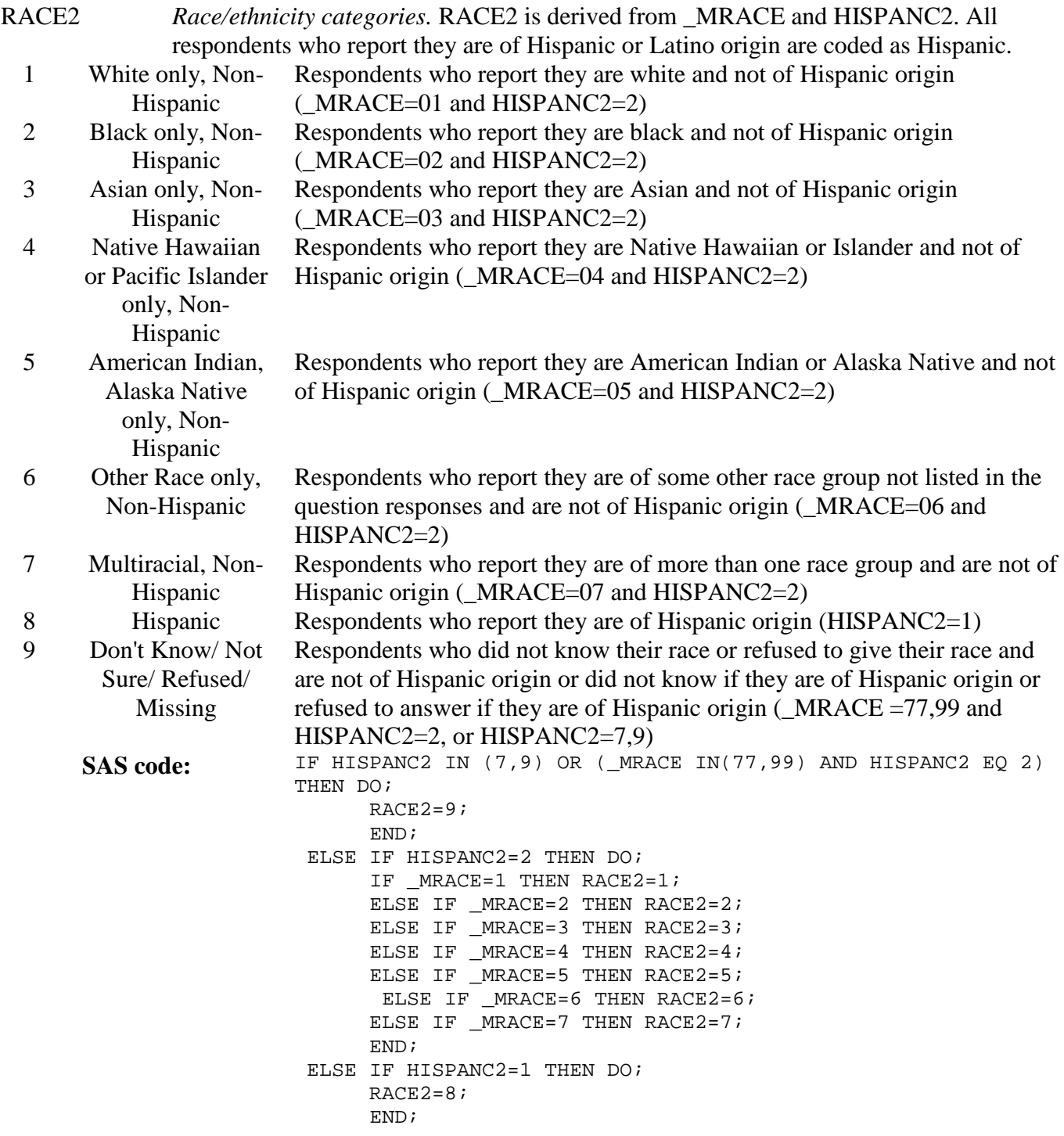

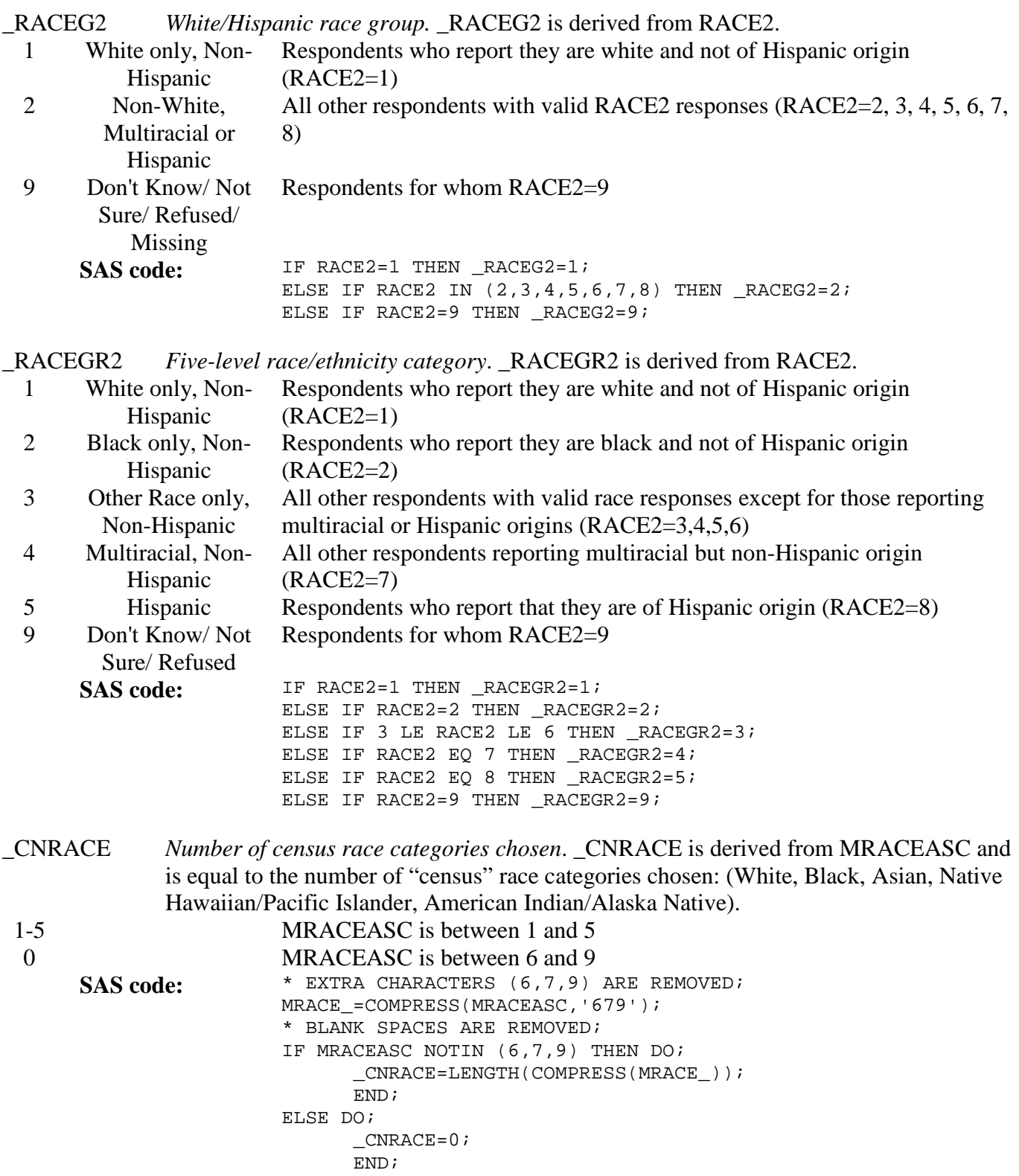

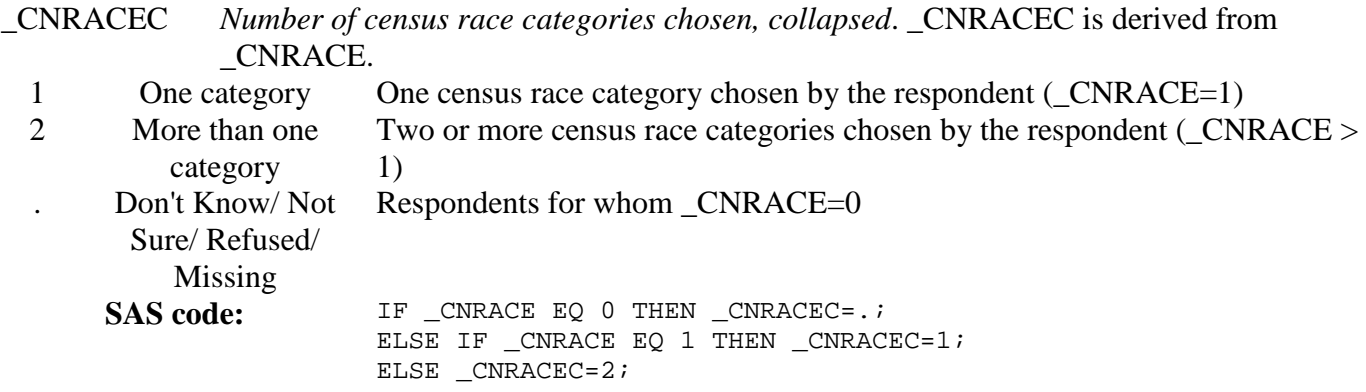

#### **Section 14: Demographics Age variables**

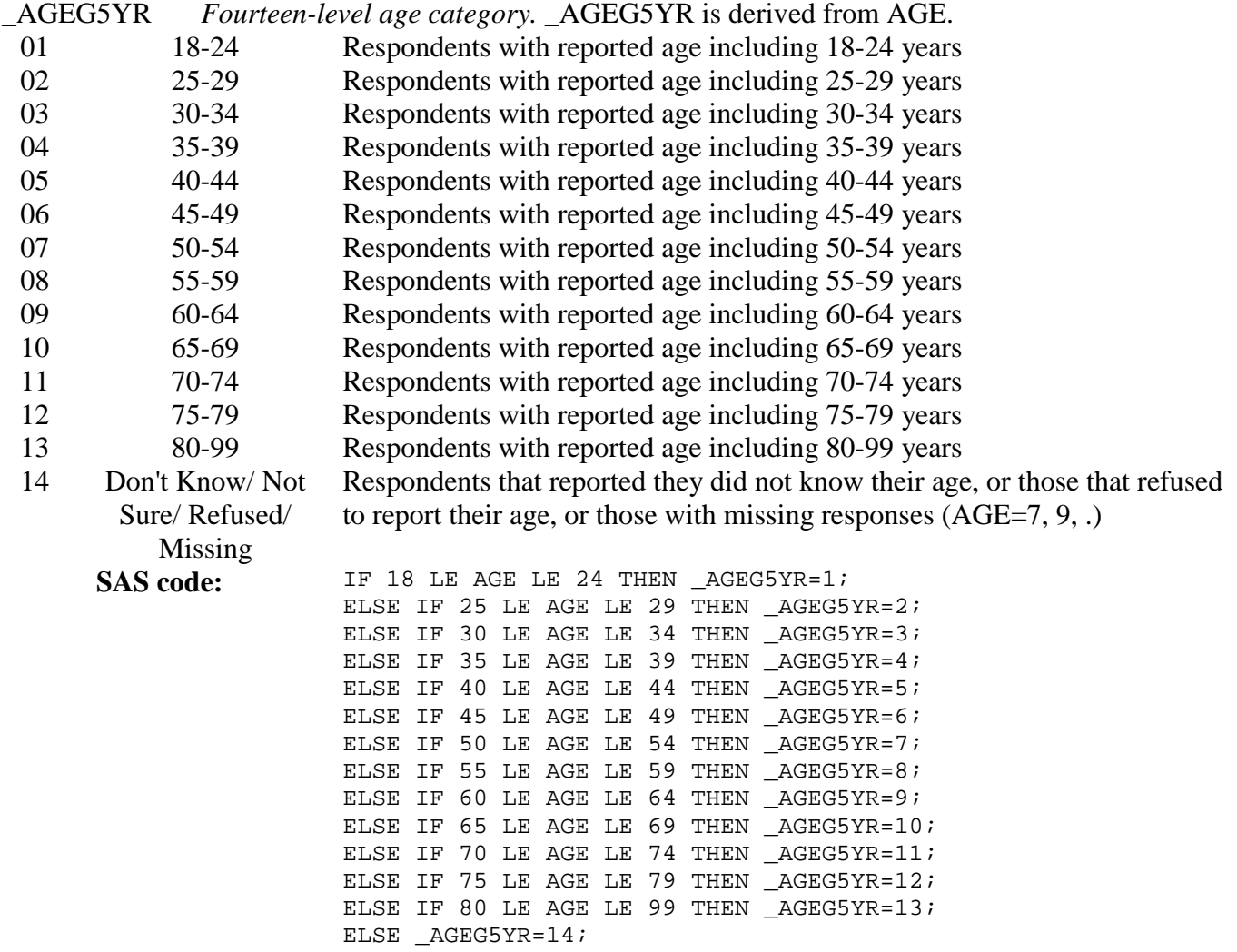

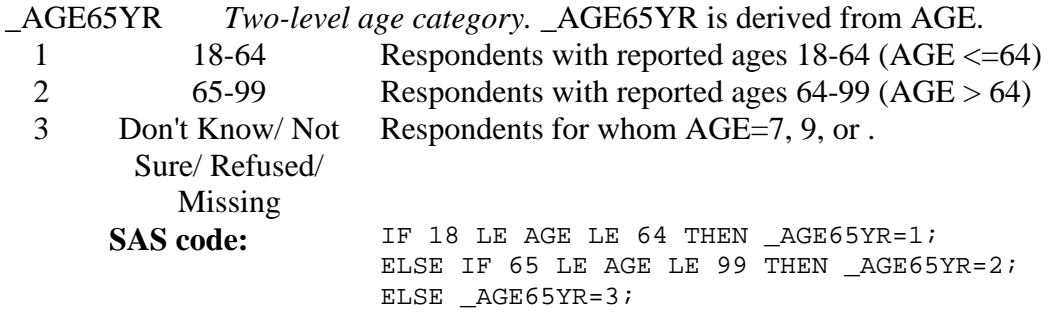

# **Section 14: Demographics Overweight & Obese**

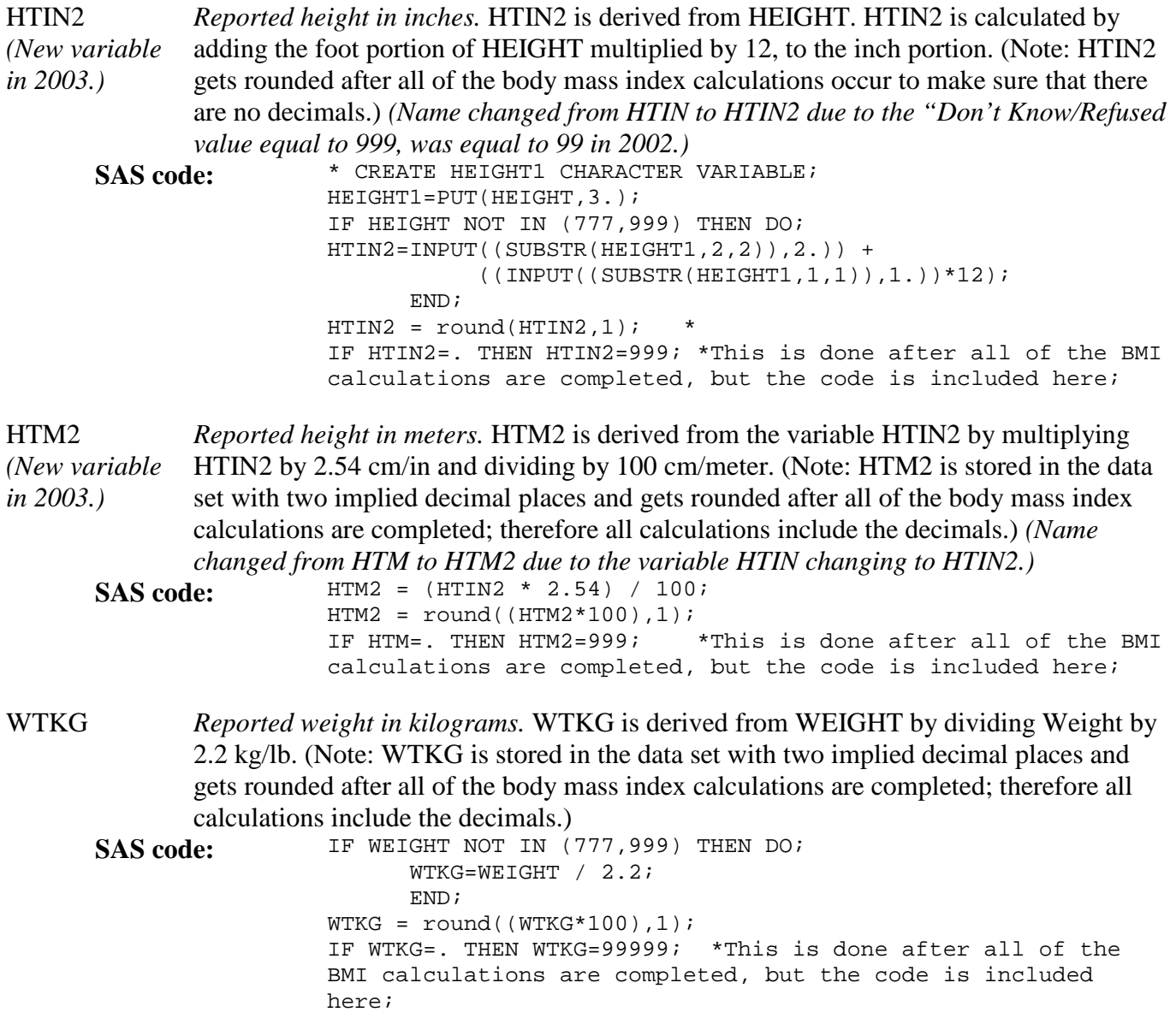

#### **Section 14: Demographics Overweight & Obese (continued)**

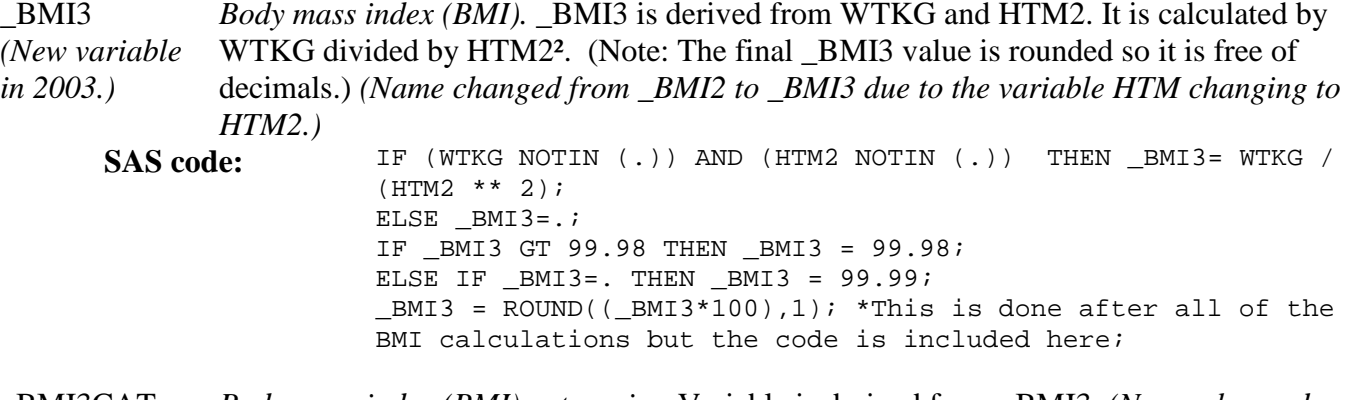

\_BMI3CAT *(New variable from \_BMI2CAT to \_BMI3CAT due to \_BMI2 changing to \_BMI3.) in 2003.) Body mass index (BMI) categories*. Variable is derived from \_BMI3. *(Name changed* 

1 Not Overweight or Obese Respondents for whom \_BMI3 < 25.00 2 Overweight Respondents for whom  $25.00 \leq \text{BMI3} \leq 30.00$ 3 Obese Respondents for whom  $30.00 \leq \_BMI3 < 99.99$ <br>9 Don't Know/Not Respondents for whom  $BMI3=99.99$ Don't Know/ Not Sure/ Refused/ Missing Respondents for whom \_BMI3=99.99 **SAS code:** IF (  $0.00$  LE \_BMI3 < 25.00) THEN \_BMI3CAT = 1; ELSE IF (25.00 LE \_BMI3 < 30.00) THEN \_BMI3CAT = 2; ELSE IF (30.00 LE \_BMI3 < 99.99) THEN \_BMI3CAT = 3; ELSE IF  $(\_BMI3 = 99.99)$  THEN  $\_BMI3CAT = 9$ ;

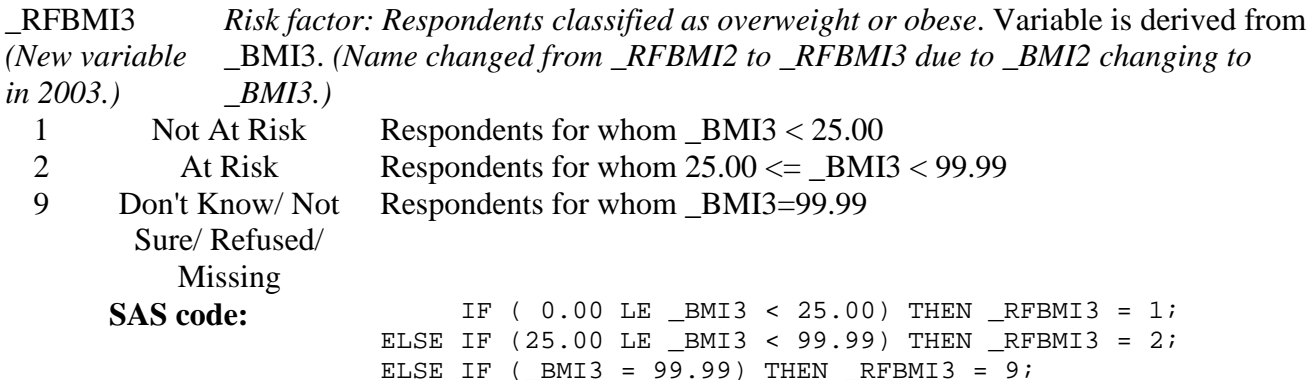

# **Section 14: Demographics (continued)**

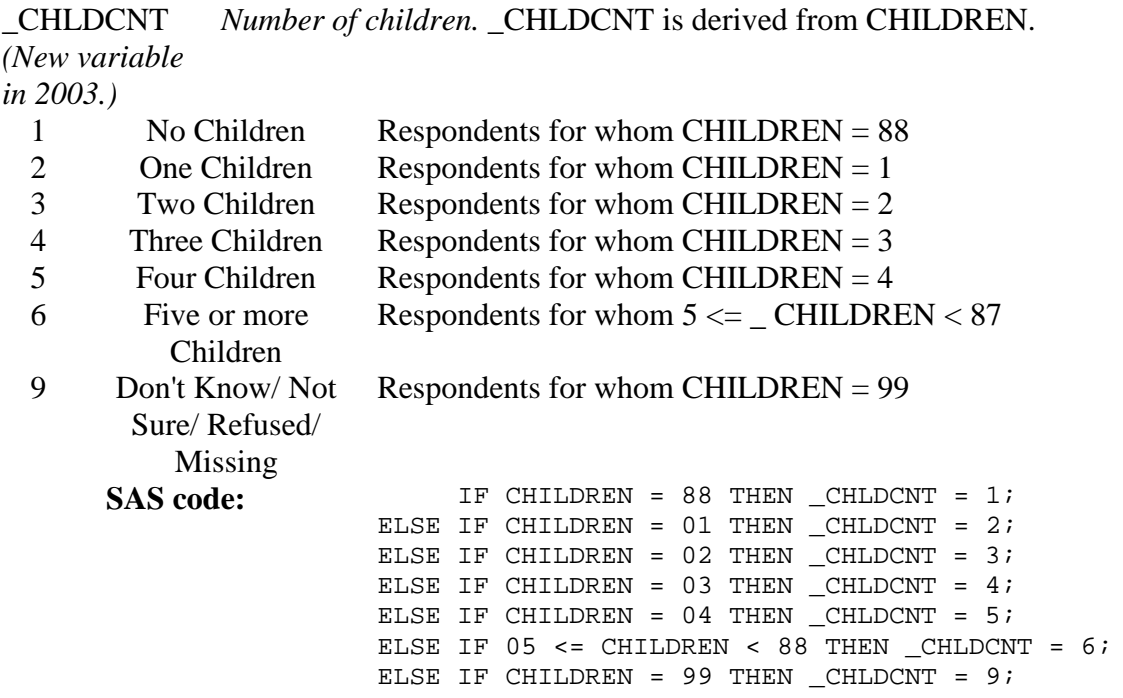

\_EDUCAG *(New variable Highest grade of education completed.* \_EDUCAG is derived from EDUCA.

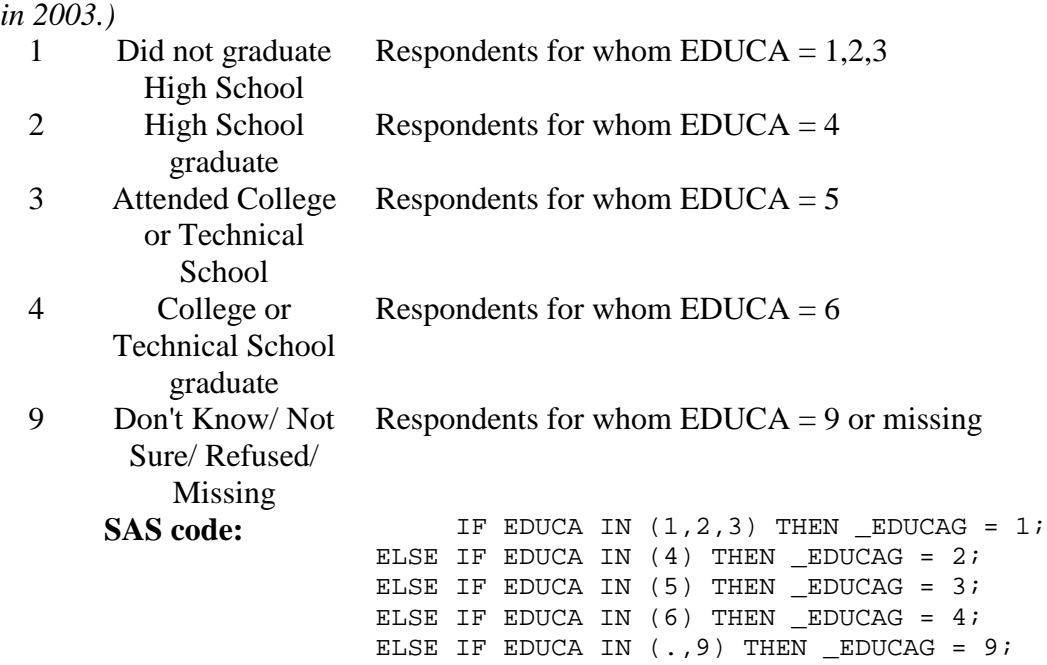

#### **Section 14: Demographics (continued)**

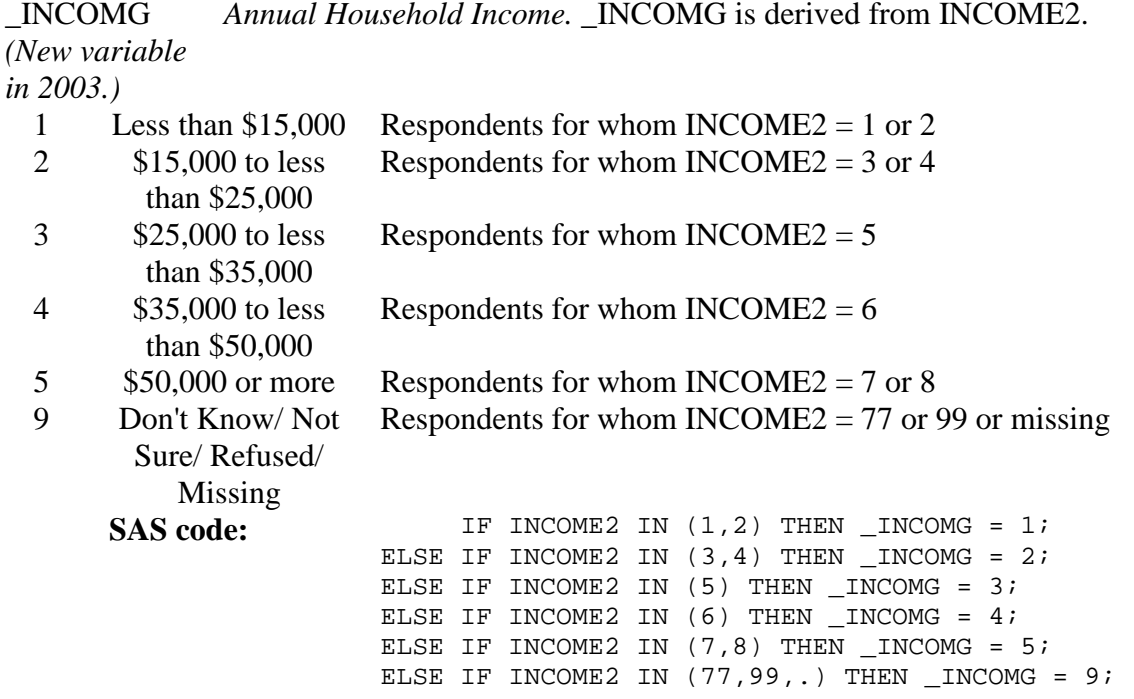

#### **Section 15: Arthritis**

There are no calculated variables for Section 8.

#### **Section 16: Falls**

There are no calculated variables for Section 16.

#### **Section 17: Disability**

There are no calculated variables for Section 17.

# **Section 18: Physical Activity**

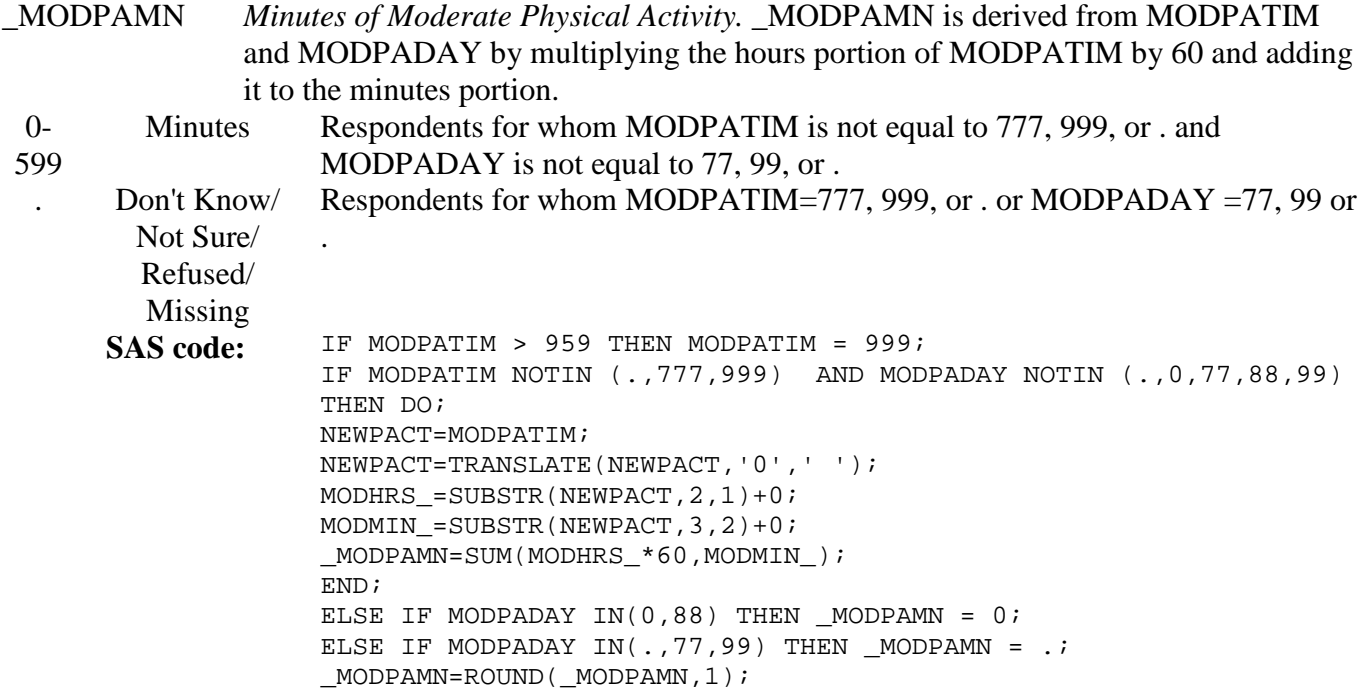

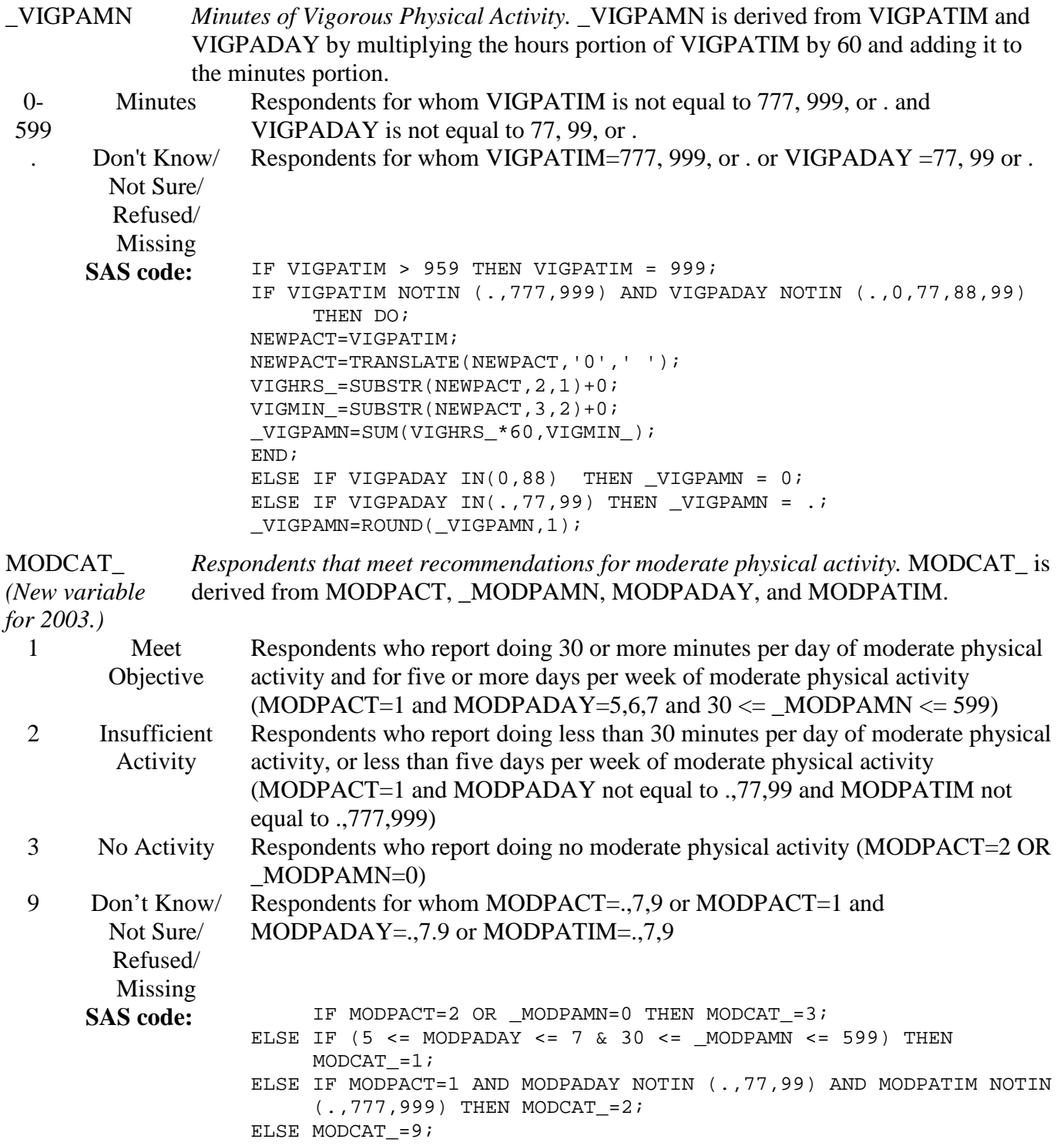

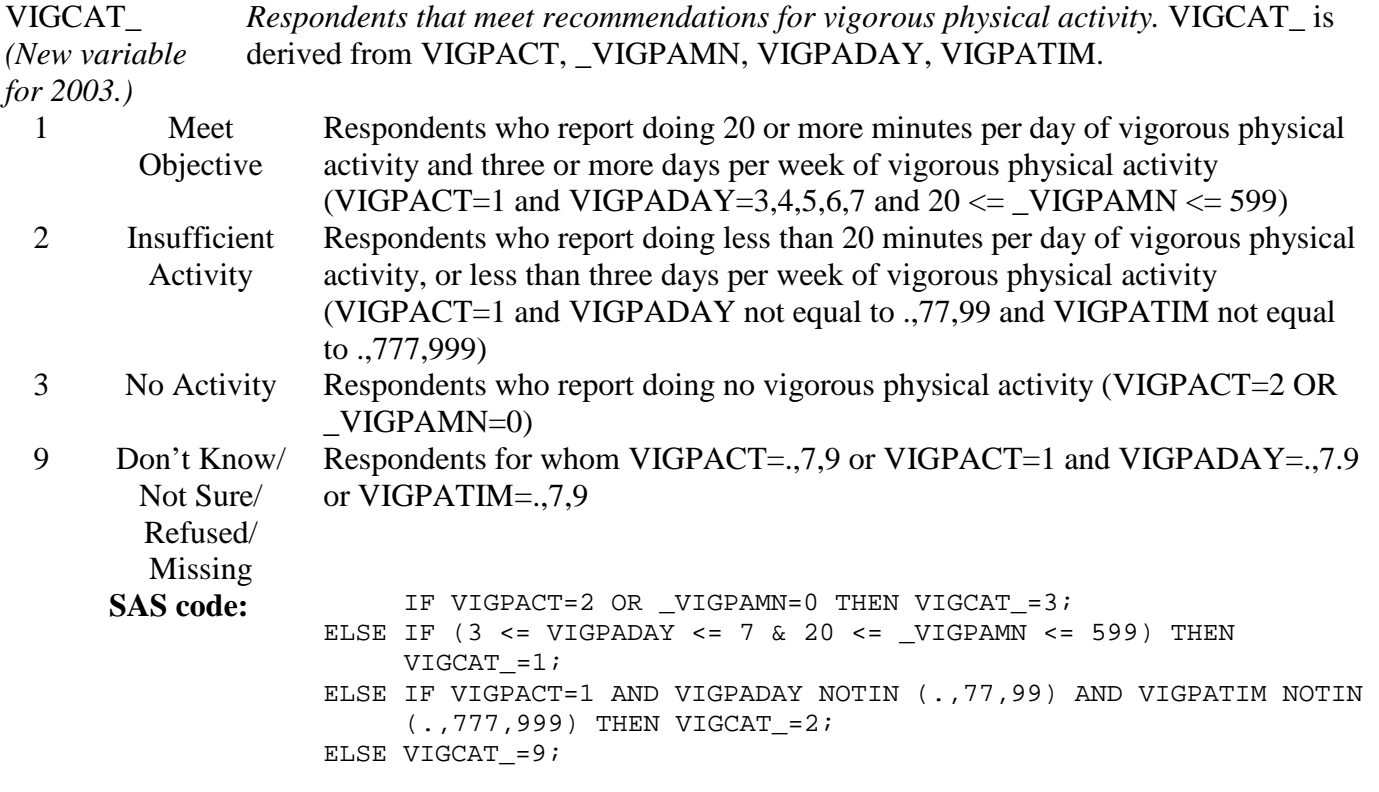

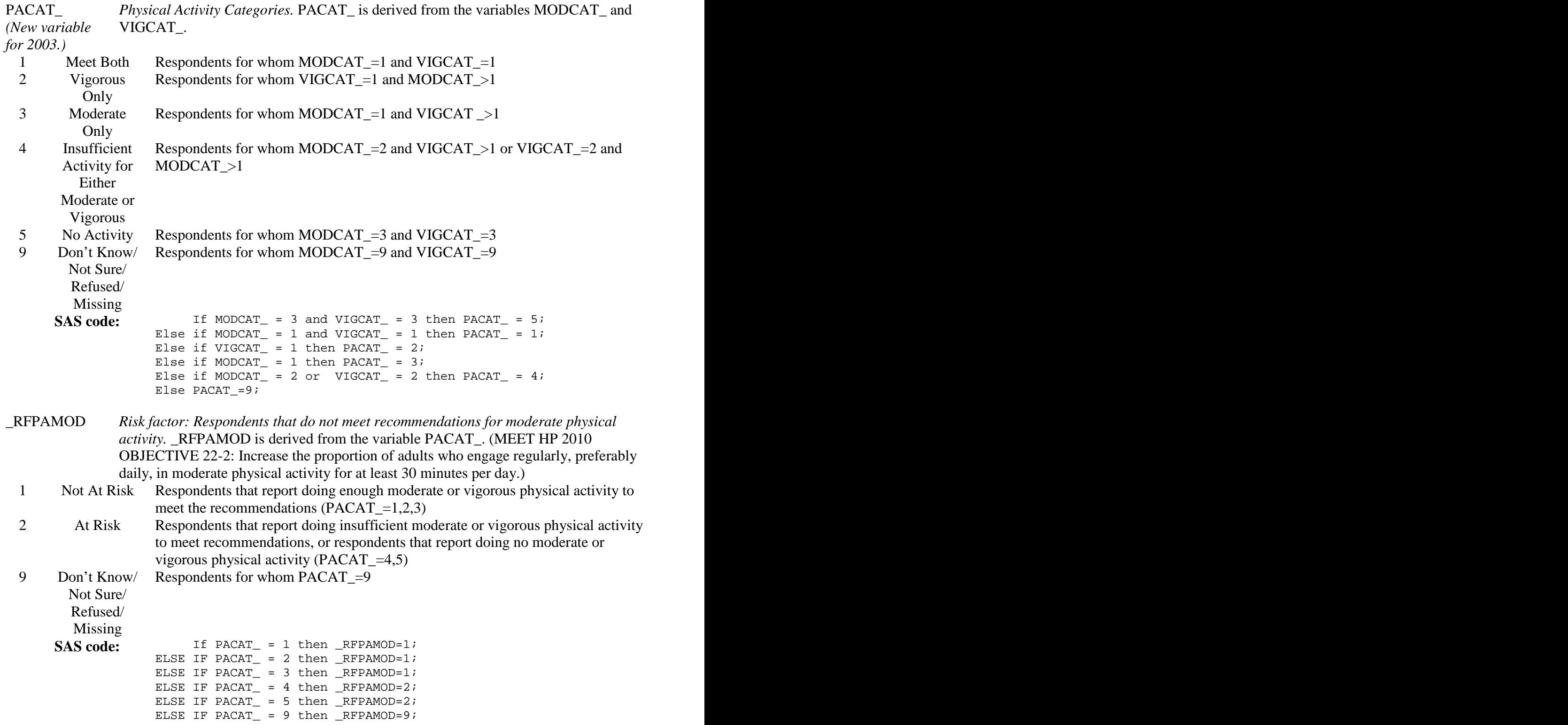

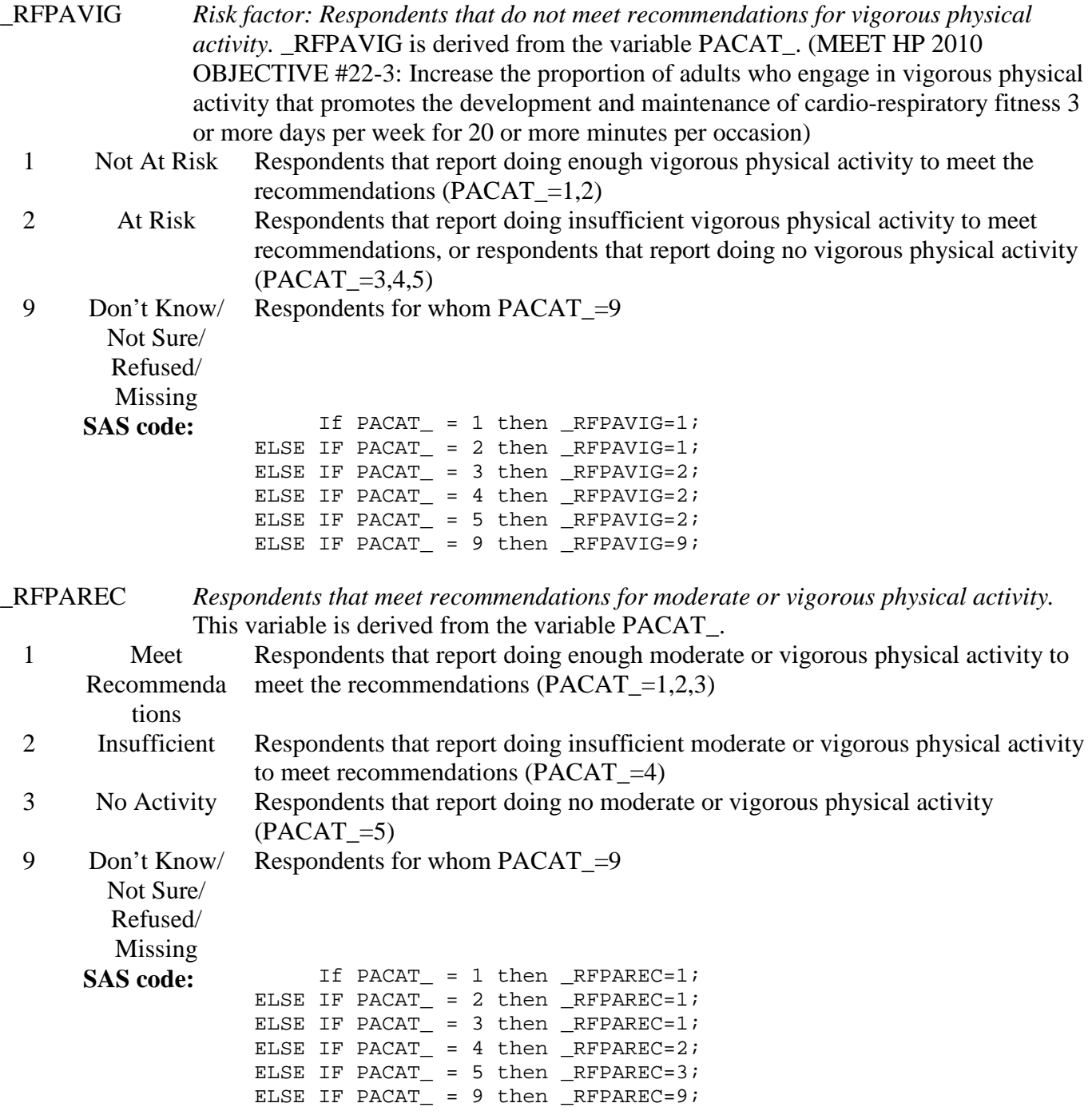

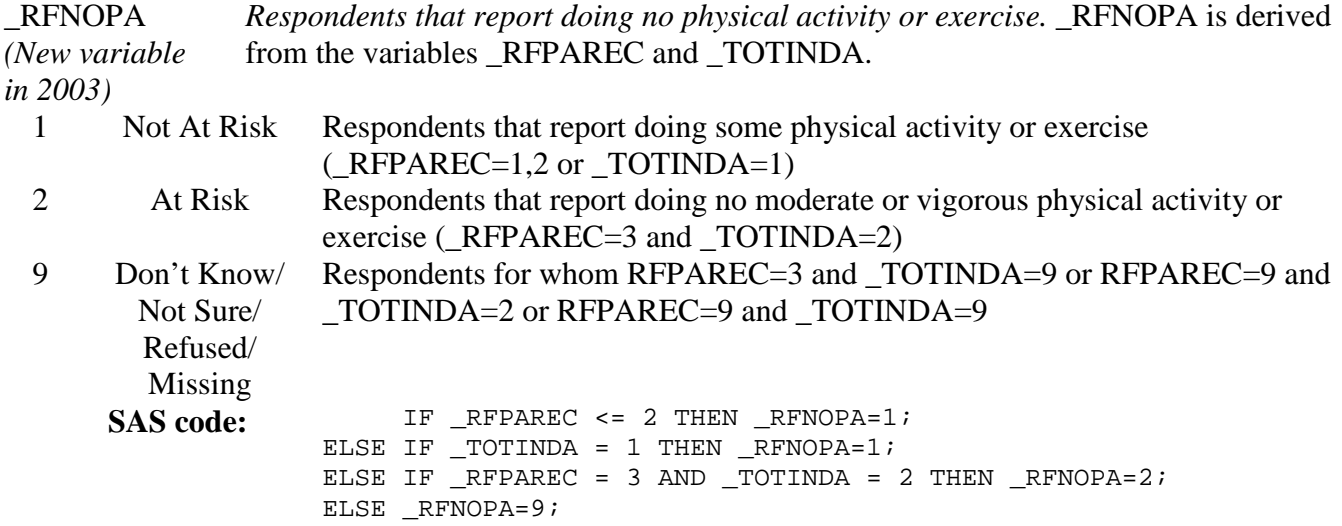

#### **Section 19: Veterans Status**

There are no calculated variables for Section 19.

#### **Section 20: HIV/AIDS**

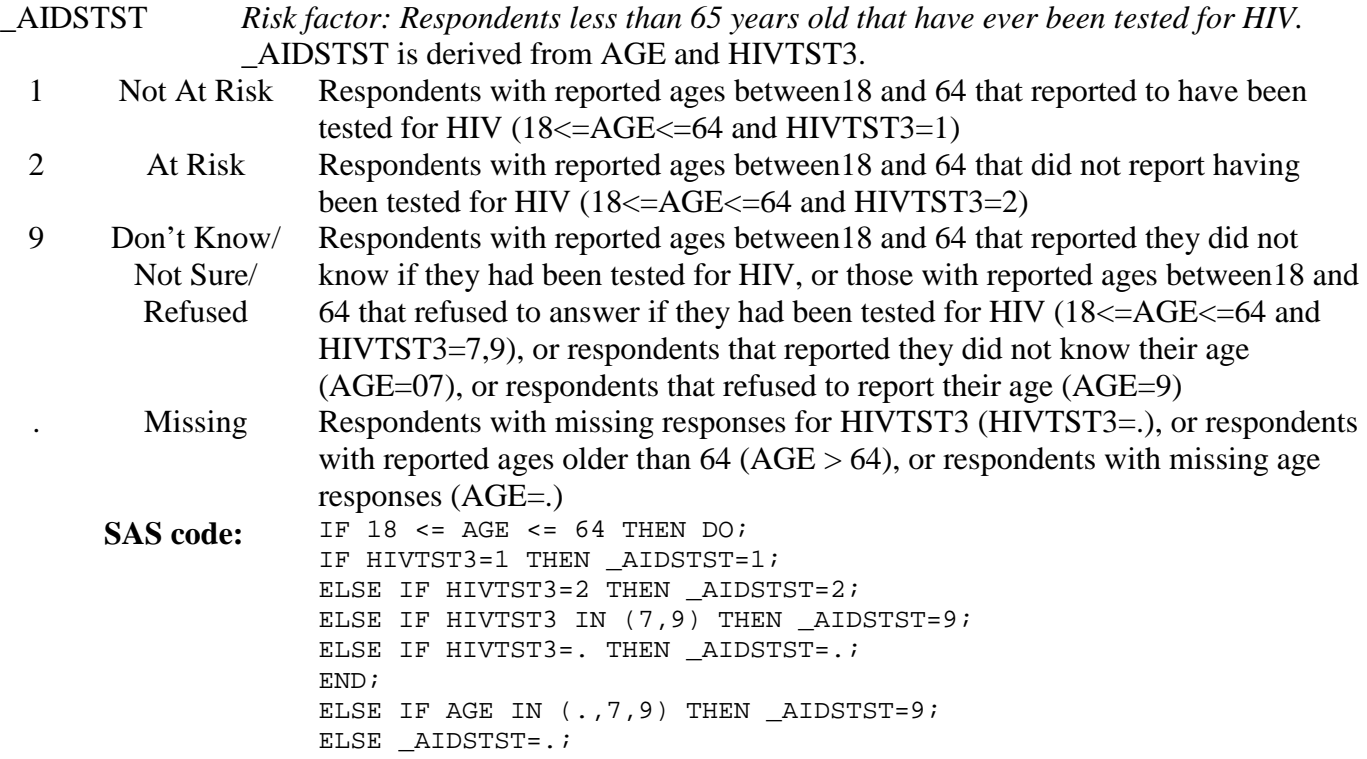

# **Section 20: HIV/AIDS (continued)**

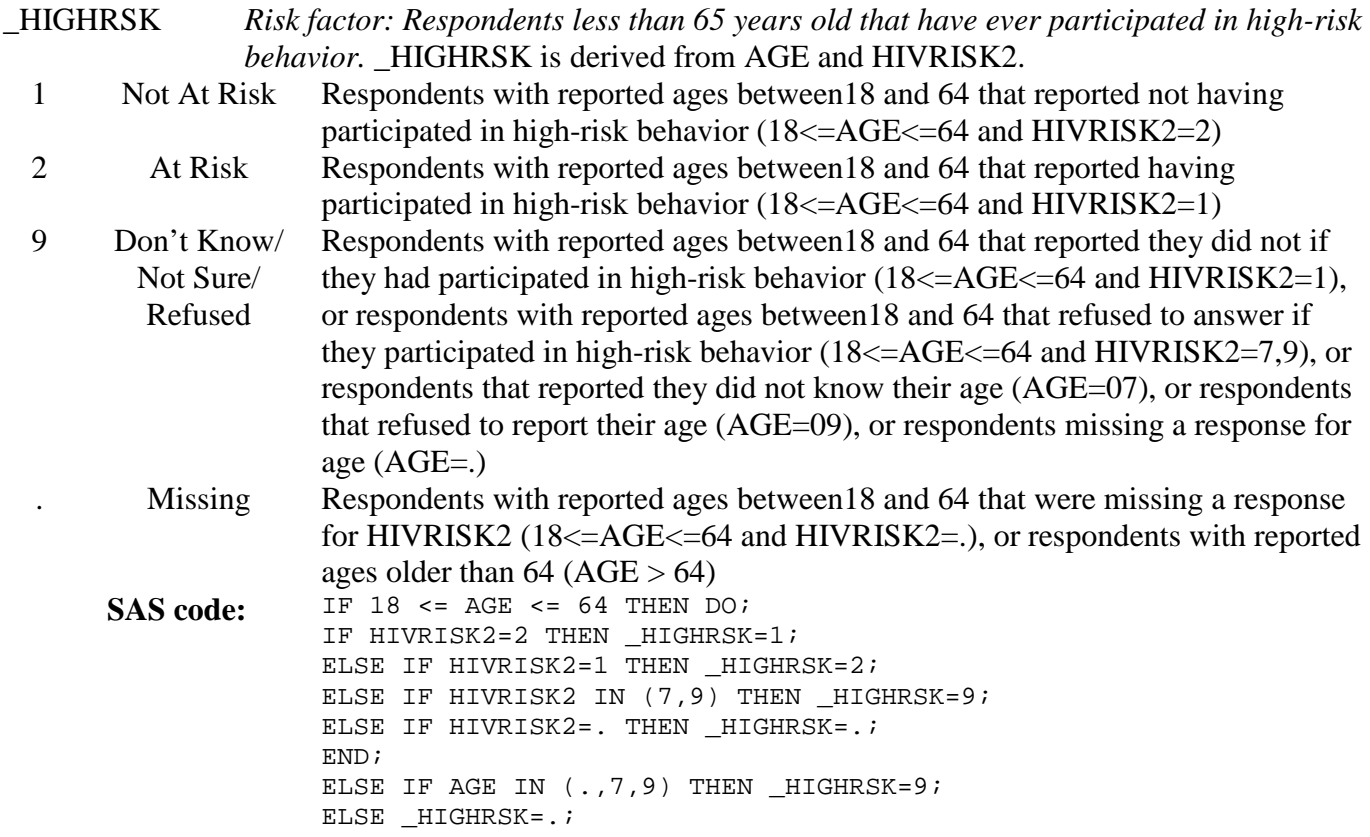

# **Section 20: HIV/AIDS (continued)**

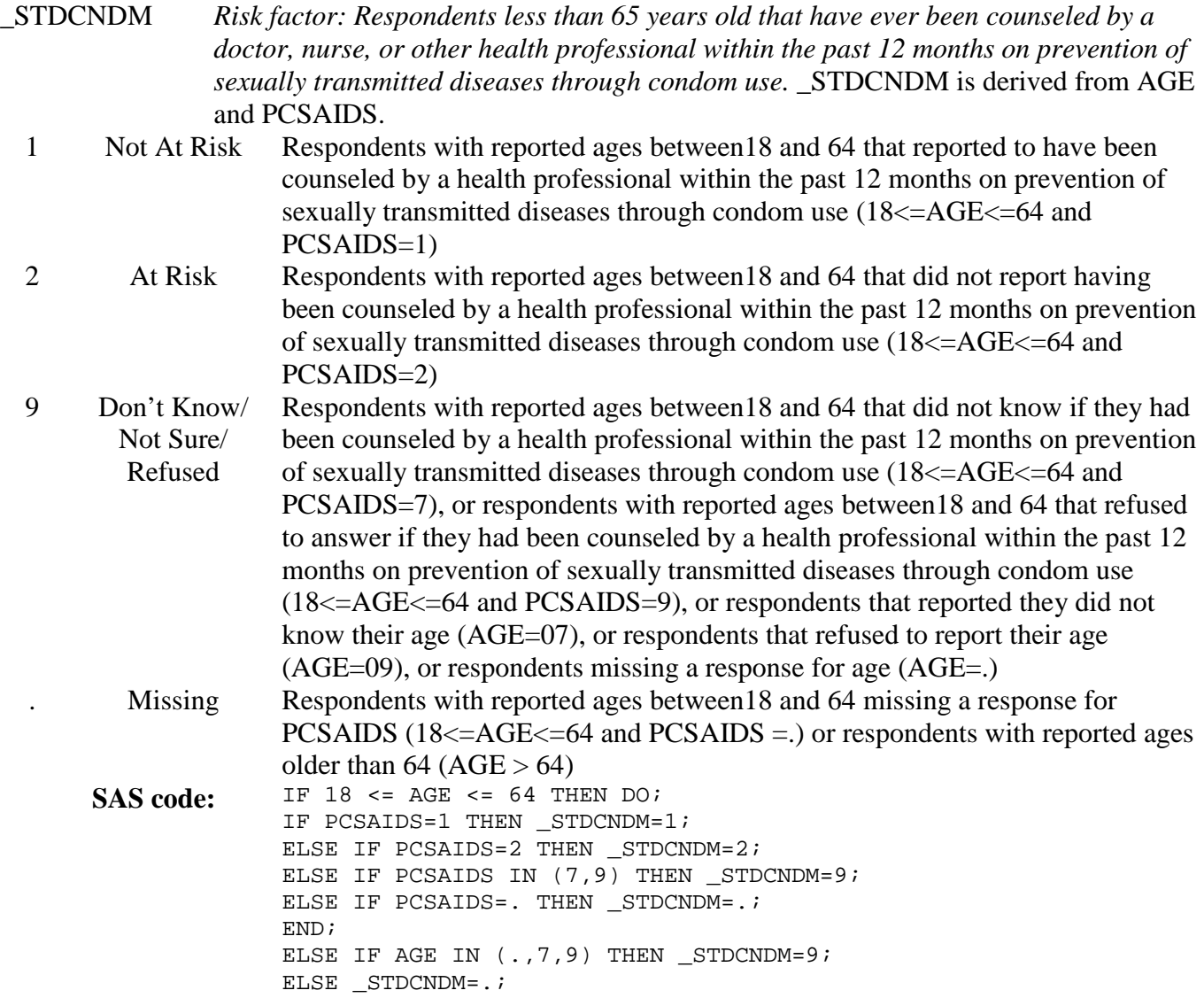